# **healpy Documentation**

*Release 1.12.9*

**March 21, 2019**

# **Contents**

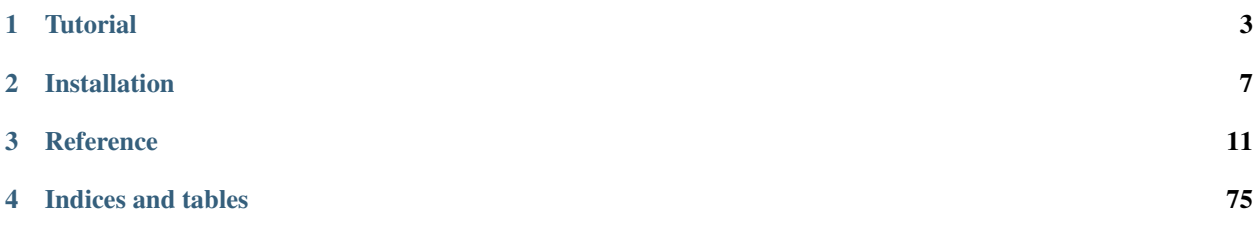

*healpy* is a Python package to handle pixelated data on the sphere. It is based on the [Hierarchical Equal Area isoLati](https://healpix.jpl.nasa.gov/)[tude Pixelization \(HEALPix\)](https://healpix.jpl.nasa.gov/) scheme and bundles the *HEALPix* C++ library.

*HEALPix* was developed to efficiently process Cosmic Microwave Background data from Cosmology experiments like BOOMERANG and WMAP but it is now used in other branches of Astrophysics to store data from all-sky surveys. The target audience used to be primarily the Cosmology scientific community but currently anyone interested in handling pixelated data on the sphere is very welcome to propose new features.

*healpy* provides utilities to:

- convert between sky coordinates and pixel indices in HEALPix nested and ring schemes
- find pixels within a disk, a polygon or a strip in the sky
- apply coordinate transformations between Galactic, Ecliptic and Equatorial reference frames
- apply custom rotations either to vectors or full maps
- read and write HEALPix maps to disk in FITS format
- upgrade and downgrade the resolution of existing HEALPix maps
- visualize maps in Mollweide, Gnomonic and Cartographic projections
- transform maps to Spherical Harmonics space and back using multi-threaded C++ routines
- compute Auto and Cross Power Spectra from maps and create map realizations from spectra

# CHAPTER 1

# **Tutorial**

# <span id="page-6-0"></span>**1.1 healpy tutorial**

See the Jupyter Notebook version of this tutorial at [https://github.com/healpy/healpy/blob/master/doc/healpy\\_tutorial.](https://github.com/healpy/healpy/blob/master/doc/healpy_tutorial.ipynb) [ipynb](https://github.com/healpy/healpy/blob/master/doc/healpy_tutorial.ipynb)

See a executed version of the notebook with embedded plots at [https://gist.github.com/zonca/](https://gist.github.com/zonca/9c114608e0903a3b8ea0bfe41c96f255) [9c114608e0903a3b8ea0bfe41c96f255](https://gist.github.com/zonca/9c114608e0903a3b8ea0bfe41c96f255)

Choose the inline backend of maptlotlib to display the plots inside the Jupyter Notebook

```
import matplotlib.pyplot as plt
%matplotlib inline
```
**import numpy as np import healpy as hp**

## **1.1.1 NSIDE and ordering**

Maps are simply numpy arrays, where each array element refers to a location in the sky as defined by the Healpix pixelization schemes (see the [healpix website\)](https://healpix.jpl.nasa.gov/).

Note: Running the code-block below in a regular Python session will not display the maps; it's recommended to use an IPython shell or a Jupyter notebook.

The resolution of the map is defined by the *NSIDE* parameter, which is generally a power of 2.

```
NSIDE = 32print(
    "Approximate resolution at NSIDE {} is {:.2} deg".format(
       NSIDE, hp.nside2resol(NSIDE, arcmin=True) / 60
    )
)
```
The function healpy.pixelfunc.nside2npix gives the number of pixels *NPIX* of the map:

```
NPIX = hp.nside2npix(NSIDE)
print(NPIX)
```
The same pixels in the map can be ordered in 2 ways, either RING, where they are numbered in the array in horizontal rings starting from the North pole:

```
m = np.arange(NPIX)
hp.mollview(m, title="Mollview image RING")
hp.graticule()
```
The standard coordinates are the **colatitude**  $\theta$ , 0 at the North Pole,  $\pi/2$  at the equator and  $\pi$  at the South Pole and the **longitude**  $\phi$  between 0 and  $2\pi$  eastward, in a Mollview projection,  $\phi = 0$  is at the center and increases eastward toward the left of the map.

We can also use vectors to represent coordinates, for example vec is the normalized vector that points to  $\theta = \pi/2$ ,  $\phi =$  $3/4\pi$ :

```
vec = hp.ang2vec(np.pi / 2, np.pi * 3 / 4)
print(vec)
```
We can find the indices of all the pixels within 10 degrees of that point and then change the value of the map at those indices:

```
ipix_disc = hp.query_disc(nside=32, vec=vec, radius=np.radians(10))
```

```
m = np \cdot \text{arange} (NPIX)m[ipix\_disc] = m.max()hp.mollview(m, title="Mollview image RING")
```
We can retrieve colatitude and longitude of each pixel using  $pix2$  and, in this case we notice that the first 4 pixels cover the North Pole with pixel centers just ~1.5 degrees South of the Pole all at the same latitude. The fifth pixel is already part of another ring of pixels.

theta, phi = np.degrees(hp.pix2ang(nside=32, ipix= $[0, 1, 2, 3, 4])$ )

theta

phi

The RING ordering is necessary for the Spherical Harmonics transforms, the other option is NESTED ordering which is very efficient for map domain operations because scaling up and down maps is achieved just multiplying and rounding pixel indices. See below how pixel are ordered in the NESTED scheme, notice the structure of the 12 HEALPix base pixels (NSIDE 1):

hp.mollview(m, nest=True, title="Mollview image NESTED")

All healpy routines assume RING ordering, in fact as soon as you read a map with read map, even if it was stored as NESTED, it is transformed to RING. However, you can work in NESTED ordering passing the nest=True argument to most healpy routines.

## **1.1.2 Reading and writing maps to file**

For the following section, it is required to download larger maps by executing from the terminal the bash script healpy\_get\_wmap\_maps.sh which should be available in your path.

This will download the higher resolution WMAP data into the current directory.

!healpy\_get\_wmap\_maps.sh

wmap\_map\_I = hp.read\_map("wmap\_band\_iqumap\_r9\_7yr\_W\_v4.fits")

By default, input maps are converted to *RING* ordering, if they are in *NESTED* ordering. You can otherwise specify nest=True to retrieve a map is NESTED ordering, or nest=None to keep the ordering unchanged.

By default, read map loads the first column, for reading other columns you can specify the field keyword.

write\_map writes a map to disk in FITS format, if the input map is a list of 3 maps, they are written to a single file as I,Q,U polarization components:

```
hp.write_map("my_map.fits", wmap_map_I, overwrite=True)
```
## **1.1.3 Visualization**

As shown above, mollweide projection with mollview is the most common visualization tool for HEALPIX maps. It also supports coordinate transformation, coord does Galactic to ecliptic coordinate transformation, norm='hist' sets a histogram equalized color scale and xsize increases the size of the image. graticule adds meridians and parallels.

```
hp.mollview(
    wmap_map_I,
    coord=[\text{``G''}, \text{``E''}],title="Histogram equalized Ecliptic",
    unit="mK",
    norm="hist",
    min=-1,
    max=1,
)
hp.graticule()
```
gnomview instead provides gnomonic projection around a position specified by rot, for example you can plot a projection of the galactic center, xsize and ysize change the dimension of the sky patch.

hp.gnomview(wmap\_map\_I, rot=[0, 0.3], title="GnomView", unit="mK", format="%.2g")

mollzoom is a powerful tool for interactive inspection of a map, it provides a mollweide projection where you can click to set the center of the adjacent gnomview panel. ## Masked map, partial maps

By convention, HEALPIX uses  $-1.6375 * 10^{30}$  to mark invalid or unseen pixels. This is stored in healpy as the constant UNSEEN.

All healpy functions automatically deal with maps with UNSEEN pixels, for example mollview marks in grey those sections of a map.

There is an alternative way of dealing with UNSEEN pixel based on the numpyMaskedArray class, hp.ma loads a map as a masked array, by convention the mask is 0 where the data are masked, while numpy defines data masked when the mask is True, so it is necessary to flip the mask.

```
mask = hp.read_map("wmap_temperature_analysis_mask_r9_7yr_v4.fits").astype(np.bool)
wmap_map_I_masked = hp.ma(wmap_map_I)
wmap_map_I_masked.mask = np.logical_not(mask)
```
Filling a masked array fills in the UNSEEN value and return a standard array that can be used by mollview. compressed() instead removes all the masked pixels and returns a standard array that can be used for examples by the matplotlib hist() function:

```
hp.mollview(wmap_map_I_masked.filled())
```
plt.hist(wmap\_map\_I\_masked.compressed(), bins=1000)

# **1.1.4 Spherical Harmonics transforms**

healpy provides bindings to the C++ HEALPIX library for performing spherical harmonic transforms. hp. anafast computes the angular power spectrum of a map:

```
LMAX = 1024cl = hp.anafast(wmap_map_I_masked.filled(), lmax=LMAX)
ell = np.arange(len(cl))
```
therefore we can plot a normalized CMB spectrum and write it to disk:

```
plt.figure(figsize=(10, 5))
plt.plot(ell, ell * (ell +1) * cl)
plt.xlabel("$\ell$")
plt.ylabel("$\ell(\ell+1)C_{\ell}$")
plt.grid()
hp.write_cl("cl.fits", cl, overwrite=True)
```
Gaussian beam map smoothing is provided by hp. smoothing:

```
wmap_map_I_smoothed = hp.smoothing(wmap_map_I, fwhm=np.radians(1.))
hp.mollview(wmap_map_I_smoothed, min=-1, max=1, title="Map smoothed 1 deg")
```
For more information see the [HEALPix primer](https://healpix.jpl.nasa.gov/pdf/intro.pdf)

# CHAPTER 2

# Installation

# <span id="page-10-0"></span>**2.1 Installation procedure for Healpy**

## **2.1.1 Requirements**

Healpy depends on the HEALPix C++ and cfitsio C libraries. Source code for both is included with Healpy and is built automatically, so you do not need to install them yourself. Only Linux and MAC OS X are supported, not Windows.

## **2.1.2 Binary installation with conda (RECOMMENDED)**

Conda forge provides a [conda channel](https://anaconda.org/conda-forge/healpy) with a pre-compiled version of healpy for linux 64bit and MAC OS X platforms, you can install it in Anaconda with:

```
conda config --add channels conda-forge
conda install healpy
```
## **2.1.3 Source installation with Pip**

It is possible to build the latest healpy with [pip](http://www.pip-installer.org)

pip install --user healpy

If you have installed with pip, you can keep your installation up to date by upgrading from time to time:

pip install --user --upgrade healpy

On Linux with newer compilers many users reported compilation errors like configure: error: cannot run C compiled programs, the solution is to specifiy the flags for the C and CXX compiler:

CC=gcc CXX=g++ CFLAGS='-fPIC' CXXFLAGS='-fPIC' pip install –user healpy

## **2.1.4 Installation on Mac OS with MacPorts**

If you are using a Mac and have the [MacPorts](https://www.macports.org) package manager, it's even easer to install Healpy with:

```
sudo port install py27-healpy
```
Binary *apt-get* style packages are also available in the development versions of [Debian \(sid\)](https://packages.debian.org/sid/python-healpy) and [Ubuntu \(utopic\).](http://packages.ubuntu.com/utopic/python-healpy)

## **2.1.5 Almost-as-quick installation from official source release**

Healpy is also available in the [Python Package Index \(PyPI\).](https://pypi.python.org/pypi/healpy) You can download it with:

```
curl -O https://pypi.python.org/packages/source/h/healpy/healpy-1.7.4.tar.gz
```
and build it with:

```
tar -xzf healpy-1.7.4.tar.gz
pushd healpy-1.7.4
python setup.py install --user
popd
```
If everything goes fine, you can test it:

python

```
>>> import matplotlib.pyplot as plt
>>> import numpy as np
>>> import healpy as hp
>>> hp.mollview(np.arange(12))
>>> plt.show()
```
or run the test suite with nose:

cd healpy-1.7.4 && python setup.py test

## **2.1.6 Building against external Healpix and cfitsio**

Healpy uses pkg-config to detect the presence of the Healpix and cfitsio libraries. pkg-config is available on most systems. If you do not have pkg-config installed, then Healpy will download and use (but not install) a Python clone called pykg-config.

If you want to provide your own external builds of Healpix and cfitsio, then download the following packages:

- [pkg-config](http://pkg-config.freedesktop.org)
- [HEALPix](http://sourceforge.net/projects/healpix/files/Healpix_3.11/autotools_packages/) autotools-style C++ package
- [cfitsio](http://heasarc.gsfc.nasa.gov/fitsio/)

If you are going to install the packages in a nonstandard location (say,  $-\text{prefix}$  $\text{path}$  $\text{to}$ /local), then you should set the environment variable PKG\_CONFIG\_PATH=/path/to/local/lib/pkgconfig when building. No other environment variable settings are necessary, and you do not need to set PKG\_CONFIG\_PATH to use Healpy after you have built it.

Then, unpack each of the above packages and build them with the usual configure; make; make install recipe.

## **2.1.7 Development install**

Developers building from a snapshot of the github repository need:

- autoconf and libtool (in Debian or Ubuntu: sudo apt-get install autoconf automake libtool pkg-config)
- $cython > 0.16$
- run git submodule init and git submodule update to get the bundled HEALPix sources

the best way to install healpy if you plan to develop is to build the C++ extensions in place with:

python setup.py build\_ext --inplace

then add the healpy/healpy folder to your PYTHONPATH.

In case of compilation errors, see the note above in the pip section.

# **2.1.8 Clean**

When you run "python setup.py", temporary build products are placed in the "build" directory. If you want to clean out and remove the build directory, then run:

```
python setup.py clean --all
```
# CHAPTER 3

# **Reference**

# <span id="page-14-0"></span>**3.1 pixelfunc – Pixelisation related functions**

# **3.1.1 conversion from/to sky coordinates**

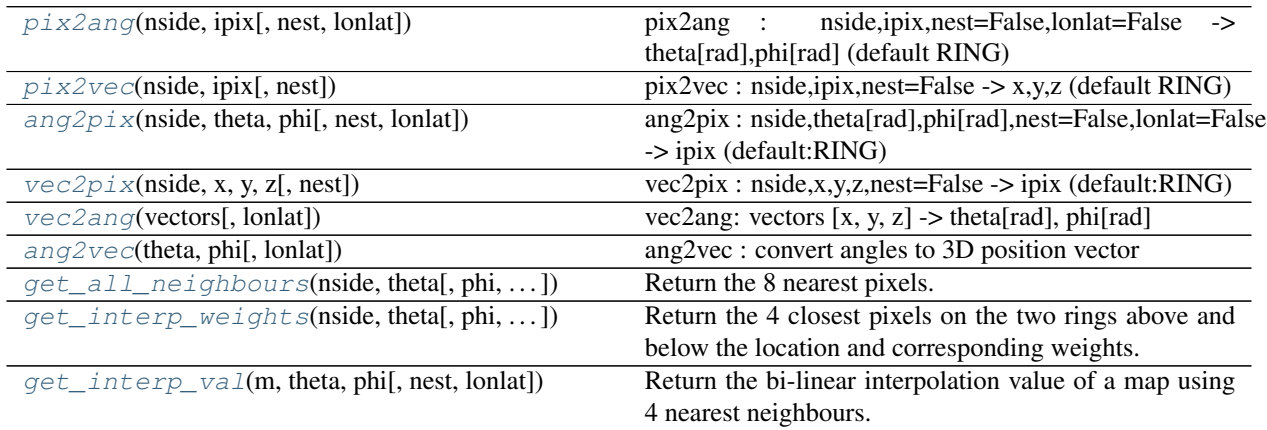

## **healpy.pixelfunc.pix2ang**

<span id="page-14-1"></span>healpy.pixelfunc.**pix2ang**(*nside*, *ipix*, *nest=False*, *lonlat=False*) pix2ang : nside,ipix,nest=False,lonlat=False -> theta[rad],phi[rad] (default RING)

## Parameters

nside [int or array-like] The healpix nside parameter, must be a power of 2, less than 2\*\*30

ipix [int or array-like] Pixel indices

nest [bool, optional] if True, assume NESTED pixel ordering, otherwise, RING pixel ordering

lonlat [bool, optional] If True, return angles will be longitude and latitude in degree, otherwise, angles will be co-latitude and longitude in radians (default)

## Returns

theta, phi [float, scalar or array-like] The angular coordinates corresponding to ipix. Scalar if all input are scalar, array otherwise. Usual numpy broadcasting rules apply.

## See also:

[ang2pix](#page-16-0), [vec2pix](#page-17-0), [pix2vec](#page-15-0)

#### **Examples**

```
>>> import healpy as hp
>>> hp.pix2ang(16, 1440)
(1.5291175943723188, 0.0)
```

```
>>> hp.pix2ang(16, [1440, 427, 1520, 0, 3068])
\{array([1.52911759, 0.78550497, 1.57079633, 0.05103658, 3.09055608]), \ldots\}˓→array([ 0. , 0.78539816, 1.61988371, 0.78539816, 0.78539816]))
```

```
>>> hp.pix2ang([1, 2, 4, 8], 11)
(array([ 2.30052398, 0.84106867, 0.41113786, 0.2044802 ]), array([ 5.49778714,
\rightarrow 5.89048623, 5.89048623, 5.89048623]))
```

```
>>> hp.pix2ang([1, 2, 4, 8], 11, lonlat=True)
(array([ 315. , 337.5, 337.5, 337.5]), array([-41.8103149 , 41.8103149 , 66.
\rightarrow44353569, 78.28414761])
```
## **healpy.pixelfunc.pix2vec**

<span id="page-15-0"></span>healpy.pixelfunc.**pix2vec**(*nside*, *ipix*, *nest=False*) pix2vec : nside,ipix,nest=False -> x,y,z (default RING)

## **Parameters**

nside [int, scalar or array-like] The healpix nside parameter, must be a power of 2, less than 2\*\*30

ipix [int, scalar or array-like] Healpix pixel number

nest [bool, optional] if True, assume NESTED pixel ordering, otherwise, RING pixel ordering

## Returns

x, y, z [floats, scalar or array-like] The coordinates of vector corresponding to input pixels. Scalar if all input are scalar, array otherwise. Usual numpy broadcasting rules apply.

#### See also:

[ang2pix](#page-16-0), [pix2ang](#page-14-1), [vec2pix](#page-17-0)

## **Examples**

```
>>> import healpy as hp
>>> hp.pix2vec(16, 1504)
(0.99879545620517241, 0.049067674327418015, 0.0)
>>> hp.pix2vec(16, [1440, 427])
(array([ 0.99913157, 0.5000534 ]), array([ 0. , 0.5000534]), array([ 0.
˓→04166667, 0.70703125]))
```

```
>>> hp.pix2vec([1, 2], 11)
(array([ 0.52704628, 0.68861915]), array([-0.52704628, -0.28523539]), array([-0.
\rightarrow66666667]))
```
## **healpy.pixelfunc.ang2pix**

<span id="page-16-0"></span>healpy.pixelfunc.**ang2pix**(*nside*, *theta*, *phi*, *nest=False*, *lonlat=False*) ang2pix : nside,theta[rad],phi[rad],nest=False,lonlat=False -> ipix (default:RING)

## **Parameters**

nside [int, scalar or array-like] The healpix nside parameter, must be a power of 2, less than 2\*\*30

theta, phi [float, scalars or array-like] Angular coordinates of a point on the sphere

nest [bool, optional] if True, assume NESTED pixel ordering, otherwise, RING pixel ordering

lonlat [bool] If True, input angles are assumed to be longitude and latitude in degree, otherwise, they are co-latitude and longitude in radians.

#### Returns

pix [int or array of int] The healpix pixel numbers. Scalar if all input are scalar, array otherwise. Usual numpy broadcasting rules apply.

## See also:

[pix2ang](#page-14-1), [pix2vec](#page-15-0), [vec2pix](#page-17-0)

### **Examples**

Note that some of the test inputs below that are on pixel boundaries such as theta=pi/2, phi=pi/2, have a tiny value of 1e-15 added to them to make them reproducible on i386 machines using x87 floating point instruction set (see [https://github.com/healpy/healpy/issues/528\)](https://github.com/healpy/healpy/issues/528).

```
>>> import healpy as hp
>>> hp.ang2pix(16, np.pi/2, 0)
1440
```

```
>>> print(hp.ang2pix(16, [np.pi/2, np.pi/4, np.pi/2, 0, np.pi], [0., np.pi/4, np.
\rightarrowpi/2 + 1e-15, 0, 0]))
[1440 427 1520 0 3068]
```

```
>>> print(hp.ang2pix(16, np.pi/2, [0, np.pi/2 + 1e-15]))
[1440 1520]
```

```
>>> print(hp.ang2pix([1, 2, 4, 8, 16], np.pi/2, 0))
   [ 4 12 72 336 1440]
```

```
>>> print(hp.ang2pix([1, 2, 4, 8, 16], 0, 0, lonlat=True))
   [ 4 12 72 336 1440]
```
## **healpy.pixelfunc.vec2pix**

```
healpy.pixelfunc.vec2pix(nside, x, y, z, nest=False)
     vec2pix : nside,x,y,z,nest=False -> ipix (default:RING)
```
#### Parameters

nside [int or array-like] The healpix nside parameter, must be a power of 2, less than 2\*\*30

x,y,z [floats or array-like] vector coordinates defining point on the sphere

nest [bool, optional] if True, assume NESTED pixel ordering, otherwise, RING pixel ordering

## Returns

ipix [int, scalar or array-like] The healpix pixel number corresponding to input vector. Scalar if all input are scalar, array otherwise. Usual numpy broadcasting rules apply.

## See also:

[ang2pix](#page-16-0), [pix2ang](#page-14-1), [pix2vec](#page-15-0)

#### **Examples**

```
>>> import healpy as hp
>>> hp.vec2pix(16, 1, 0, 0)
1504
```

```
>>> print(hp.vec2pix(16, [1, 0], [0, 1], [0, 0]))
[1504 1520]
```

```
>>> print(hp.vec2pix([1, 2, 4, 8], 1, 0, 0))
[ 4 20 88 368]
```
### **healpy.pixelfunc.vec2ang**

```
healpy.pixelfunc.vec2ang(vectors, lonlat=False)
       vec2ang: vectors [x, y, z] \rightarrow \text{theta}[\text{rad}], phi[\text{rad}]
```
## Parameters

**vectors** [float, array-like] the vector(s) to convert, shape is  $(3)$ , or  $(N, 3)$ 

lonlat [bool, optional] If True, return angles will be longitude and latitude in degree, otherwise, angles will be co-latitude and longitude in radians (default)

## Returns

theta, phi [float, tuple of two arrays] the colatitude and longitude in radians

## See also:

[ang2vec](#page-18-0), rotator.vec2dir, rotator.dir2vec

## **healpy.pixelfunc.ang2vec**

<span id="page-18-0"></span>healpy.pixelfunc.**ang2vec**(*theta*, *phi*, *lonlat=False*) ang2vec : convert angles to 3D position vector

## Parameters

- theta [float, scalar or arry-like] colatitude in radians measured southward from north pole (in [0,pi]).
- phi [float, scalar or array-like] longitude in radians measured eastward (in [0, 2\*pi]).
- lonlat [bool] If True, input angles are assumed to be longitude and latitude in degree, otherwise, they are co-latitude and longitude in radians.

## Returns

vec [float, array] if theta and phi are vectors, the result is a 2D array with a vector per row otherwise, it is a 1D array of shape (3,)

## See also:

[vec2ang](#page-17-1), rotator.dir2vec, rotator.vec2dir

## **healpy.pixelfunc.get\_all\_neighbours**

<span id="page-18-1"></span>healpy.pixelfunc.**get\_all\_neighbours**(*nside*, *theta*, *phi=None*, *nest=False*, *lonlat=False*) Return the 8 nearest pixels.

## **Parameters**

nside [int] the nside to work with

- theta, phi [scalar or array-like] if phi is not given or None, theta is interpreted as pixel number, otherwise, theta[rad],phi[rad] are angular coordinates
- nest [bool] if True, pixel number will be NESTED ordering, otherwise RING ordering.
- lonlat [bool] If True, input angles are assumed to be longitude and latitude in degree, otherwise, they are co-latitude and longitude in radians.

#### Returns

ipix [int, array] pixel number of the SW, W, NW, N, NE, E, SE and S neighbours, shape is (8,) if input is scalar, otherwise shape is (8, N) if input is of length N. If a neighbor does not exist (it can be the case for W, N, E and S) the corresponding pixel number will be -1.

## See also:

[get\\_interp\\_weights](#page-19-0), [get\\_interp\\_val](#page-20-0)

## **Examples**

```
>>> import healpy as hp
>>> print(hp.get_all_neighbours(1, 4))
[11 \t 7 \t 3 \t -1 \t 0 \t 5 \t 8 \t -1]
```

```
>>> print(hp.get_all_neighbours(1, np.pi/2, np.pi/2))
 [ 8 4 0 -1 1 6 9 -1]
```

```
>>> print(hp.get_all_neighbours(1, 90, 0, lonlat=True))
[ 8 4 0 -1 1 6 9 -1]
```
## **healpy.pixelfunc.get\_interp\_weights**

<span id="page-19-0"></span>healpy.pixelfunc.**get\_interp\_weights**(*nside*, *theta*, *phi=None*, *nest=False*, *lonlat=False*) Return the 4 closest pixels on the two rings above and below the location and corresponding weights. Weights are provided for bilinear interpolation along latitude and longitude

#### **Parameters**

nside [int] the healpix nside

- theta, phi [float, scalar or array-like] if phi is not given, theta is interpreted as pixel number, otherwise theta[rad],phi[rad] are angular coordinates
- nest [bool] if True, NESTED ordering, otherwise RING ordering.
- lonlat [bool] If True, input angles are assumed to be longitude and latitude in degree, otherwise, they are co-latitude and longitude in radians.

#### Returns

res [tuple of length 2] contains pixel numbers in res[0] and weights in res[1]. Usual numpy broadcasting rules apply.

#### See also:

[get\\_interp\\_val](#page-20-0), [get\\_all\\_neighbours](#page-18-1)

## **Examples**

Note that some of the test inputs below that are on pixel boundaries such as theta=pi/2, phi=pi/2, have a tiny value of 1e-15 added to them to make them reproducible on i386 machines using x87 floating point instruction set (see [https://github.com/healpy/healpy/issues/528\)](https://github.com/healpy/healpy/issues/528).

```
>>> import healpy as hp
>>> pix, weights = hp.get_interp_weights(1, 0)
>>> print(pix)
[0 1 4 5]
>>> weights
array([ 1., 0., 0., 0.])
```

```
>>> pix, weights = hp.get_interp_weights(1, 0, 0)
>>> print(pix)
[1 2 3 0]
>>> weights
array([ 0.25, 0.25, 0.25, 0.25])
```

```
>>> pix, weights = hp.get_interp_weights(1, 0, 90, lonlat=True)
>>> print(pix)
[1 2 3 0]
>>> weights
array([ 0.25, 0.25, 0.25, 0.25])
```

```
\rightarrow\rightarrow pix, weights = hp.get_interp_weights(1, [0, np.pl/2 + 1e-15], 0)
>>> print(pix)
[[ 1 4]
[ 2 5]
[ 3 11]
[ 0 8]]
>>> np.testing.assert_allclose(
... weights,
... np.array([[ 0.25, 1. ],
... [ 0.25, 0. ],
... [ 0.25, 0. ],
... [ 0.25, 0. ]]), rtol=0, atol=1e-14)
```
## **healpy.pixelfunc.get\_interp\_val**

<span id="page-20-0"></span>healpy.pixelfunc.**get\_interp\_val**(*m*, *theta*, *phi*, *nest=False*, *lonlat=False*) Return the bi-linear interpolation value of a map using 4 nearest neighbours.

## Parameters

m [array-like] a healpix map, accepts masked arrays

theta, phi [float, scalar or array-like] angular coordinates of point at which to interpolate the map

nest [bool] if True, the is assumed to be in NESTED ordering.

lonlat [bool] If True, input angles are assumed to be longitude and latitude in degree, otherwise, they are co-latitude and longitude in radians.

## Returns

val [float, scalar or arry-like] the interpolated value(s), usual numpy broadcasting rules apply.

## See also:

get interp weights, get all neighbours

## **Examples**

```
>>> import healpy as hp
>>> hp.get_interp_val(np.arange(12.), np.pi/2, 0)
4.0
>>> hp.get_interp_val(np.arange(12.), np.pi/2, np.pi/2)
5.0
>>> hp.get_interp_val(np.arange(12.), np.pi/2, np.pi/2 + 2*np.pi)
5.0
>>> hp.get_interp_val(np.arange(12.), np.linspace(0, np.pi, 10), 0)
array([ 1.5 , 1.5 , 1.5 , 2.20618428, 3.40206143,
      5.31546486, 7.94639458, 9.5 , 9.5 , 9.5 ])
>>> hp.get_interp_val(np.arange(12.), 0, np.linspace(90, -90, 10), lonlat=True)
array([ 1.5 , 1.5 , 1.5 , 2.20618428, 3.40206143,
       5.31546486, 7.94639458, 9.5 , 9.5 , 9.5 ])
```
## **3.1.2 conversion between NESTED and RING schemes**

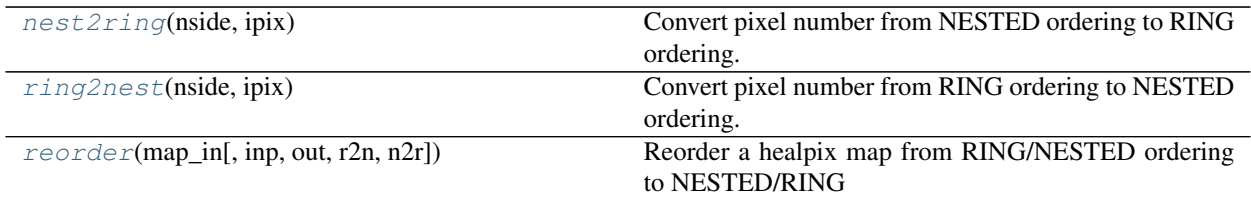

## **healpy.pixelfunc.nest2ring**

```
healpy.pixelfunc.nest2ring(nside, ipix)
```
Convert pixel number from NESTED ordering to RING ordering.

## **Parameters**

nside [int, scalar or array-like] the healpix nside parameter

ipix [int, scalar or array-like] the pixel number in NESTED scheme

## Returns

ipix [int, scalar or array-like] the pixel number in RING scheme

## See also:

[ring2nest](#page-21-1), [reorder](#page-22-0)

## **Examples**

```
>>> import healpy as hp
>>> hp.nest2ring(16, 1130)
1504
```

```
>>> print(hp.nest2ring(2, np.arange(10)))
[13 5 4 0 15 7 6 1 17 9]
```

```
>>> print(hp.nest2ring([1, 2, 4, 8], 11))
[ 11 2 12 211]
```
## **healpy.pixelfunc.ring2nest**

```
healpy.pixelfunc.ring2nest(nside, ipix)
```
Convert pixel number from RING ordering to NESTED ordering.

#### Parameters

nside [int, scalar or array-like] the healpix nside parameter

ipix [int, scalar or array-like] the pixel number in RING scheme

## Returns

ipix [int, scalar or array-like] the pixel number in NESTED scheme

## See also:

[nest2ring](#page-21-0), [reorder](#page-22-0)

## **Examples**

```
>>> import healpy as hp
>>> hp.ring2nest(16, 1504)
1130
```

```
>>> print(hp.ring2nest(2, np.arange(10)))
[ 3 7 11 15 2 1 6 5 10 9]
```

```
>>> print(hp.ring2nest([1, 2, 4, 8], 11))
[ 11 13 61 253]
```
#### **healpy.pixelfunc.reorder**

<span id="page-22-0"></span>healpy.pixelfunc.**reorder**(*map\_in*, *inp=None*, *out=None*, *r2n=None*, *n2r=None*) Reorder a healpix map from RING/NESTED ordering to NESTED/RING

#### Parameters

map\_in [array-like] the input map to reorder, accepts masked arrays

inp, out ['RING' or 'NESTED'] define the input and output ordering

r2n [bool] if True, reorder from RING to NESTED

n2r [bool] if True, reorder from NESTED to RING

### Returns

map\_out [array-like] the reordered map, as masked array if the input was a masked array

## See also:

[nest2ring](#page-21-0), [ring2nest](#page-21-1)

## **Notes**

if r2n or n2r is defined, override inp and out.

## **Examples**

```
>>> import healpy as hp
>>> hp.reorder(np.arange(48), r2n = True)
array([13, 5, 4, 0, 15, 7, 6, 1, 17, 9, 8, 2, 19, 11, 10, 3, 28,
      20, 27, 12, 30, 22, 21, 14, 32, 24, 23, 16, 34, 26, 25, 18, 44, 37,
      36, 29, 45, 39, 38, 31, 46, 41, 40, 33, 47, 43, 42, 35])
>>> hp.reorder(np.arange(12), n2r = True)
array([ 0, 1, 2, 3, 4, 5, 6, 7, 8, 9, 10, 11])
>>> hp.reorder(hp.ma(np.arange(12.)), n2r = True)
masked_array(data = [ 0. 1. 2. 3. 4. 5. 6. 7. 8. 9. 10. 11.],
            mask = False,
      fill_value = -1.6375e+30)
<BLANKLINE>
>>> m = [np.arange(12.), np.arange(12.), np.arange(12.)]
>>> m[0][2] = hp.UNSEEN
>>> m[1][2] = hp.UNSEEN
```
(continues on next page)

(continued from previous page)

```
>>> m[2][2] = hp.UNSEEN
>>> m = hp.ma(m)
>>> hp.reorder(m, n2r = True)
masked_array(data =
 [[0.0 1.0 -- 3.0 4.0 5.0 6.0 7.0 8.0 9.0 10.0 11.0]
 [0.0 1.0 - 3.0 4.0 5.0 6.0 7.0 8.0 9.0 10.0 11.0][0.0 1.0 - 3.0 4.0 5.0 6.0 7.0 8.0 9.0 10.0 11.0]]mask =
 [[False False True False False False False False False False False False]
 [False False True False False False False False False False False False]
 [False False True False False False False False False False False False]],
      fill_value = -1.6375e+30)
<BLANKLINE>
```
## **3.1.3 nside/npix/resolution**

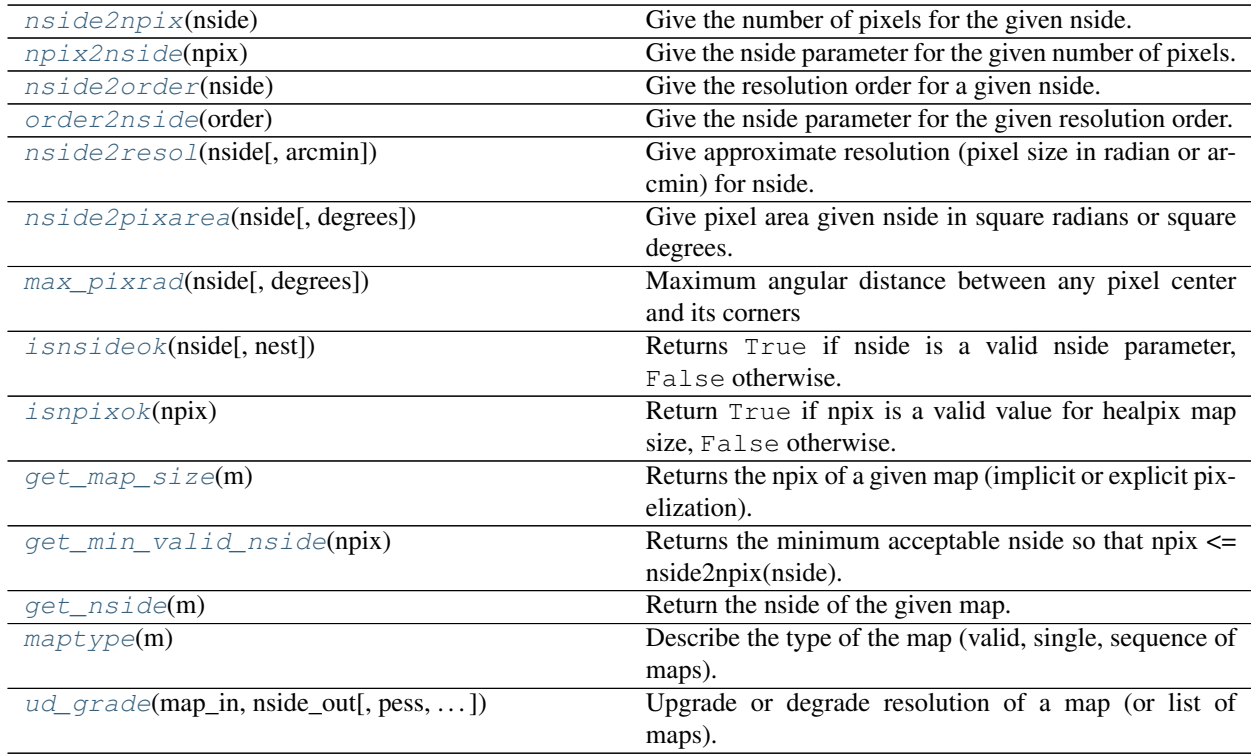

## **healpy.pixelfunc.nside2npix**

<span id="page-23-0"></span>healpy.pixelfunc.**nside2npix**(*nside*)

Give the number of pixels for the given nside.

## Parameters

nside [int] healpix nside parameter; an exception is raised if nside is not valid (nside must be a power of 2, less than 2\*\*30)

#### Returns

npix [int] corresponding number of pixels

## **Notes**

Raise a ValueError exception if nside is not valid.

## **Examples**

```
>>> import healpy as hp
>>> import numpy as np
>>> hp.nside2npix(8)
768
```

```
>>> np.all([hp.nside2npix(nside) == 12 \times n nside \star \times 2 for nside in [2 \star \times n for n in<sub>1</sub>
\rightarrowrange(12)]])
True
```

```
>>> hp.nside2npix(7)
588
```
## **healpy.pixelfunc.npix2nside**

```
healpy.pixelfunc.npix2nside(npix)
```
Give the nside parameter for the given number of pixels.

## **Parameters**

npix [int] the number of pixels

## Returns

nside [int] the nside parameter corresponding to npix

## **Notes**

Raise a ValueError exception if number of pixel does not correspond to the number of pixel of a healpix map.

## **Examples**

```
>>> import healpy as hp
>>> hp.npix2nside(768)
8
```

```
>>> np.all([hp.npix2nside(12 \times nside \times x2)] == nside for nside in <math>[2 \times xn</math> for n in]\rightarrowrange(12)]])
True
```

```
>>> hp.npix2nside(1000)
Traceback (most recent call last):
    ...
ValueError: Wrong pixel number (it is not 12*nside**2)
```
## **healpy.pixelfunc.nside2order**

```
healpy.pixelfunc.nside2order(nside)
```
Give the resolution order for a given nside.

## Parameters

nside [int] healpix nside parameter; an exception is raised if nside is not valid (nside must be a power of 2, less than 2\*\*30)

## Returns

order [int] corresponding order where nside  $= 2$ \*\*(order)

## **Notes**

Raise a ValueError exception if nside is not valid.

## **Examples**

```
>>> import healpy as hp
>>> import numpy as np
>>> hp.nside2order(128)
7
```

```
>>> np.all([hp.nside2order(2**o) == o for o in range(30)])
True
```

```
>>> hp.nside2order(7)
Traceback (most recent call last):
    ...
ValueError: 7 is not a valid nside parameter (must be a power of 2, less than
\leftrightarrow2**30)
```
## **healpy.pixelfunc.order2nside**

```
healpy.pixelfunc.order2nside(order)
     Give the nside parameter for the given resolution order.
```
## **Parameters**

order [int] the resolution order

## Returns

nside [int] the nside parameter corresponding to order

## **Notes**

Raise a ValueError exception if order produces an nside out of range.

## **Examples**

```
>>> import healpy as hp
>>> hp.order2nside(7)
128
```

```
>>> print(hp.order2nside(np.arange(8)))
[ 1 2 4 8 16 32 64 128]
```

```
>>> hp.order2nside(31)
Traceback (most recent call last):
    ...
ValueError: 2147483648 is not a valid nside parameter (must be a power of 2, less
\rightarrowthan 2**30)
```
## **healpy.pixelfunc.nside2resol**

```
healpy.pixelfunc.nside2resol(nside, arcmin=False)
```
Give approximate resolution (pixel size in radian or arcmin) for nside.

Resolution is just the square root of the pixel area, which is a gross approximation given the different pixel shapes

#### Parameters

nside [int] healpix nside parameter, must be a power of 2, less than  $2^{**}30$ 

arcmin [bool] if True, return resolution in arcmin, otherwise in radian

## Returns

resol [float] approximate pixel size in radians or arcmin

## **Notes**

Raise a ValueError exception if nside is not valid.

## **Examples**

```
>>> import healpy as hp
>>> hp.nside2resol(128, arcmin = True)
27.483891294539248
```

```
>>> hp.nside2resol(256)
0.0039973699529159707
```

```
>>> hp.nside2resol(7)
0.1461895297066412
```
### **healpy.pixelfunc.nside2pixarea**

```
healpy.pixelfunc.nside2pixarea(nside, degrees=False)
     Give pixel area given nside in square radians or square degrees.
```
## **Parameters**

nside [int] healpix nside parameter, must be a power of 2, less than 2\*\*30

degrees [bool] if True, returns pixel area in square degrees, in square radians otherwise

## Returns

pixarea [float] pixel area in square radian or square degree

## **Notes**

Raise a ValueError exception if nside is not valid.

## **Examples**

```
>>> import healpy as hp
>>> hp.nside2pixarea(128, degrees = True)
0.2098234113027917
```

```
>>> hp.nside2pixarea(256)
1.5978966540475428e-05
```

```
>>> hp.nside2pixarea(7)
0.021371378595848933
```
## **healpy.pixelfunc.max\_pixrad**

```
healpy.pixelfunc.max_pixrad(nside, degrees=False)
```
Maximum angular distance between any pixel center and its corners

## **Parameters**

nside [int] the nside to work with

degrees [bool] if True, returns pixel radius in degrees, in radians otherwise

#### Returns

rads: double angular distance (in radians or degrees)

## **Examples**

```
>>> '%.14f' % max_pixrad(1)
'0.84106867056793'
>>> '%.14f' % max_pixrad(16)
'0.06601476143251'
```
## **healpy.pixelfunc.isnsideok**

```
healpy.pixelfunc.isnsideok(nside, nest=False)
```
Returns True if nside is a valid nside parameter, False otherwise.

NSIDE needs to be a power of 2 only for nested ordering

## **Parameters**

nside [int, scalar or array-like] integer value to be tested

## Returns

ok [bool, scalar or array-like] True if given value is a valid nside, False otherwise.

## **Examples**

```
>>> import healpy as hp
>>> hp.isnsideok(13, nest=True)
False
```

```
>>> hp.isnsideok(13, nest=False)
True
```

```
>>> hp.isnsideok(32)
True
```

```
>>> hp.isnsideok([1, 2, 3, 4, 8, 16], nest=True)
array([ True, True, False, True, True, True], dtype=bool)
```
## **healpy.pixelfunc.isnpixok**

```
healpy.pixelfunc.isnpixok(npix)
```
Return True if npix is a valid value for healpix map size, False otherwise.

#### **Parameters**

npix [int, scalar or array-like] integer value to be tested

#### Returns

ok [bool, scalar or array-like] True if given value is a valid number of pixel, False otherwise

#### **Examples**

```
>>> import healpy as hp
>>> hp.isnpixok(12)
True
```

```
>>> hp.isnpixok(768)
True
```

```
>>> hp.isnpixok([12, 768, 1002])
array([ True, True, False], dtype=bool)
```
## **healpy.pixelfunc.get\_map\_size**

#### <span id="page-28-1"></span>healpy.pixelfunc.**get\_map\_size**(*m*)

Returns the npix of a given map (implicit or explicit pixelization).

If map is a dict type, assumes explicit pixelization: use nside key if present, or use nside attribute if present, otherwise use the smallest valid npix given the maximum key value. otherwise assumes implicit pixelization and returns len(m).

### Parameters

m [array-like or dict-like] a map with implicit (array-like) or explicit (dict-like) pixellization

## Returns

npix [int] a valid number of pixel

## **Notes**

In implicit pixellization, raise a ValueError exception if the size of the input is not a valid pixel number.

## **Examples**

```
>>> import healpy as hp
>>> m = {0: 1, 1: 1, 2: 1, 'nside': 1}
>>> print(hp.get_map_size(m))
12
```
**>>>** m = {0: 1, 767: 1} **>>>** print(hp.get\_map\_size(m)) 768

```
\rightarrow\rightarrow\rightarrow print (hp.get_map_size(np.zeros(12 * 8 ** 2)))
768
```
## **healpy.pixelfunc.get\_min\_valid\_nside**

```
healpy.pixelfunc.get_min_valid_nside(npix)
```
Returns the minimum acceptable nside so that  $npix \leq nside2npix(nside)$ .

### Parameters

npix [int] a minimal number of pixel

## Returns

**nside** [int] a valid healpix nside so that  $12 *$  nside \*\*  $2 >=$  npix

## **Examples**

```
>>> import healpy as hp
>>> hp.pixelfunc.get_min_valid_nside(355)
8
>>> hp.pixelfunc.get_min_valid_nside(768)
8
```
## **healpy.pixelfunc.get\_nside**

```
healpy.pixelfunc.get_nside(m)
```
Return the nside of the given map.

## Parameters

m [sequence] the map to get the nside from.

#### Returns

nside [int] the healpix nside parameter of the map (or sequence of maps)

## **Notes**

If the input is a sequence of maps, all of them must have same size. If the input is not a valid map (not a sequence, unvalid number of pixels), a TypeError exception is raised.

## **healpy.pixelfunc.maptype**

#### <span id="page-30-1"></span>healpy.pixelfunc.**maptype**(*m*)

Describe the type of the map (valid, single, sequence of maps). Checks : the number of maps, that all maps have same length and that this length is a valid map size (using  $\exists$  snp $\exists$ xok()).

#### Parameters

m [sequence] the map to get info from

#### Returns

**info** [int] -1 if the given object is not a valid map, 0 if it is a single map,  $info > 0$  if it is a sequence of maps (*info* is then the number of maps)

## **Examples**

```
>>> import healpy as hp
>>> hp.pixelfunc.maptype(np.arange(12))
0
>>> hp.pixelfunc.maptype([np.arange(12), np.arange(12)])
\overline{2}
```
## **healpy.pixelfunc.ud\_grade**

<span id="page-30-2"></span>healpy.pixelfunc.**ud\_grade**(*map\_in*, *nside\_out*, *pess=False*, *order\_in='RING'*, *order\_out=None*, *power=None*, *dtype=None*)

Upgrade or degrade resolution of a map (or list of maps).

in degrading the resolution, ud\_grade sets the value of the superpixel as the mean of the children pixels.

## Parameters

map\_in [array-like or sequence of array-like] the input map(s) (if a sequence of maps, all must have same size)

**nside** out [int] the desired nside of the output map(s)

- pess [bool] if True, in degrading, reject pixels which contains a bad sub\_pixel. Otherwise, estimate average with good pixels
- order\_in, order\_out [str] pixel ordering of input and output ('RING' or 'NESTED')
- power [float] if non-zero, divide the result by (nside\_in/nside\_out)\*\*power Examples: power=- 2 keeps the sum of the map invariant (useful for hitmaps), power=2 divides the mean by another factor of (nside\_in/nside\_out)\*\*2 (useful for variance maps)

dtype [type] the type of the output map

## Returns

map\_out [array-like or sequence of array-like] the upgraded or degraded map(s)

## **Examples**

```
>>> import healpy as hp
>>> hp.ud_grade(np.arange(48.), 1)
array([ 5.5 , 7.25, 9. , 10.75, 21.75, 21.75, 23.75, 25.75,
       36.5 , 38.25, 40. , 41.75])
```
## **3.1.4 Masking pixels**

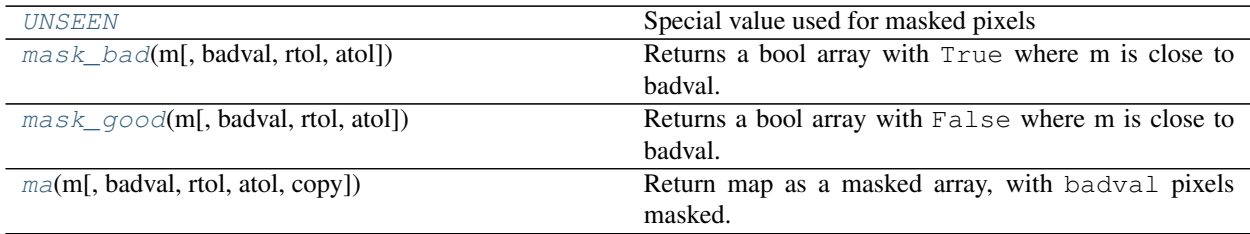

## **healpy.pixelfunc.UNSEEN**

<span id="page-31-0"></span>healpy.pixelfunc.**UNSEEN = -1.6375e+30** Special value used for masked pixels

## **healpy.pixelfunc.mask\_bad**

<span id="page-31-1"></span>healpy.pixelfunc.**mask\_bad**(*m*, *badval=-1.6375e+30*, *rtol=1e-05*, *atol=1e-08*) Returns a bool array with True where m is close to badval.

#### **Parameters**

m [a map (may be a sequence of maps)]

**badval** [float, optional] The value of the pixel considered as bad (*[UNSEEN](#page-31-0)* by default)

rtol [float, optional] The relative tolerance

atol [float, optional] The absolute tolerance

## Returns

mask a bool array with the same shape as the input map, True where input map is close to badval, and False elsewhere.

## See also:

[mask\\_good](#page-32-0), [ma](#page-32-1)

## **Examples**

```
>>> import healpy as hp
>>> import numpy as np
>>> m = np.arange(12.)
>>> m[3] = hp.UNSEEN
>>> hp.mask_bad(m)
array([False, False, False, True, False, False, False, False, False,
       False, False, False], dtype=bool)
```
## **healpy.pixelfunc.mask\_good**

```
healpy.pixelfunc.mask_good(m, badval=-1.6375e+30, rtol=1e-05, atol=1e-08)
     Returns a bool array with False where m is close to badval.
```
## **Parameters**

m [a map (may be a sequence of maps)]

badval [float, optional] The value of the pixel considered as bad ([UNSEEN](#page-31-0) by default)

rtol [float, optional] The relative tolerance

atol [float, optional] The absolute tolerance

#### Returns

## a bool array with the same shape as the input map, ''False'' where input map is

close to badval, and ''True'' elsewhere.

## See also:

[mask\\_bad](#page-31-1), [ma](#page-32-1)

## **Examples**

```
>>> import healpy as hp
>>> m = np.arange(12.)
>>> m[3] = hp.UNSEEN
>>> hp.mask_good(m)
array([ True, True, True, False, True, True, True, True, True,
       True, True, True], dtype=bool)
```
## **healpy.pixelfunc.ma**

```
healpy.pixelfunc.ma(m, badval=-1.6375e+30, rtol=1e-05, atol=1e-08, copy=True)
     Return map as a masked array, with badval pixels masked.
```
#### Parameters

m [a map (may be a sequence of maps)]

badval [float, optional] The value of the pixel considered as bad ([UNSEEN](#page-31-0) by default)

rtol [float, optional] The relative tolerance

atol [float, optional] The absolute tolerance

copy [bool, optional] If True, a copy of the input map is made.

## Returns

a masked array with the same shape as the input map,

masked where input map is close to badval.

## See also:

[mask\\_good](#page-32-0), [mask\\_bad](#page-31-1), numpy.ma.masked\_values

## **Examples**

```
>>> import healpy as hp
\Rightarrow \Rightarrow m = np \cdot \text{arange}(12.)>>> m[3] = hp.UNSEEN
>>> hp.ma(m)
masked_array(data = [0.0 1.0 2.0 -- 4.0 5.0 6.0 7.0 8.0 9.0 10.0 11.0],
              mask = [False False False True False False False False False False
˓→False False],
       fill_value = -1.6375e+30)
<BLANKLINE>
```
## **3.1.5 Map data manipulation**

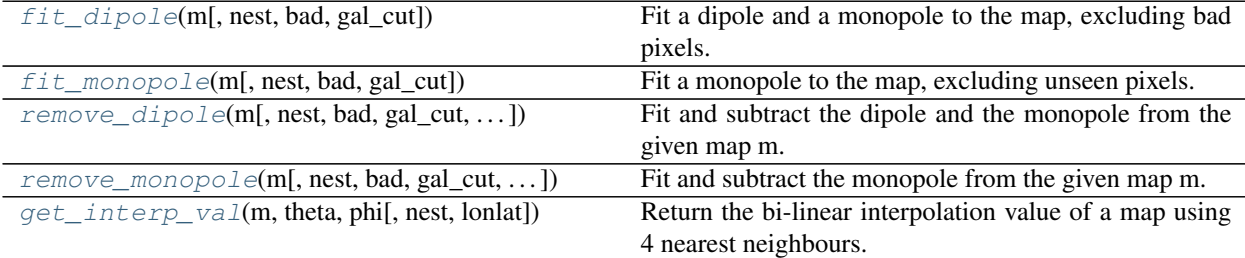

## **healpy.pixelfunc.fit\_dipole**

<span id="page-33-0"></span>healpy.pixelfunc.**fit\_dipole**(*m*, *nest=False*, *bad=-1.6375e+30*, *gal\_cut=0*) Fit a dipole and a monopole to the map, excluding bad pixels.

#### Parameters

m [float, array-like] the map to which a dipole is fitted and subtracted, accepts masked maps

nest [bool] if False m is assumed in RING scheme, otherwise map is NESTED

bad [float] bad values of pixel, default to [UNSEEN](#page-31-0).

gal\_cut [float [degrees]] pixels at latitude in [-gal\_cut;+gal\_cut] degrees are not taken into account

## Returns

res [tuple of length 2] the monopole value in res[0] and the dipole vector (as array) in res[1]

## See also:

[remove\\_dipole](#page-34-1), [fit\\_monopole](#page-34-0), [remove\\_monopole](#page-35-0)

## **healpy.pixelfunc.fit\_monopole**

```
healpy.pixelfunc.fit_monopole(m, nest=False, bad=-1.6375e+30, gal_cut=0)
     Fit a monopole to the map, excluding unseen pixels.
```
## Parameters

- m [float, array-like] the map to which a dipole is fitted and subtracted, accepts masked arrays
- nest [bool] if False m is assumed in RING scheme, otherwise map is NESTED

bad [float] bad values of pixel, default to [UNSEEN](#page-31-0).

gal\_cut [float [degrees]] pixels at latitude in [-gal\_cut;+gal\_cut] degrees are not taken into account

## Returns

res: float fitted monopole value

## See also:

[fit\\_dipole](#page-33-0), [remove\\_monopole](#page-35-0), [remove\\_monopole](#page-35-0)

## **healpy.pixelfunc.remove\_dipole**

<span id="page-34-1"></span>healpy.pixelfunc.**remove\_dipole**(*m*, *nest=False*, *bad=-1.6375e+30*, *gal\_cut=0*, *fitval=False*, *copy=True*, *verbose=True*) Fit and subtract the dipole and the monopole from the given map m.

#### **Parameters**

m [float, array-like] the map to which a dipole is fitted and subtracted, accepts masked arrays

nest [bool] if False m is assumed in RING scheme, otherwise map is NESTED

bad [float] bad values of pixel, default to [UNSEEN](#page-31-0).

gal\_cut [float [degrees]] pixels at latitude in [-gal\_cut;+gal\_cut] are not taken into account

fitval [bool] whether to return or not the fitted values of monopole and dipole

copy [bool] whether to modify input map or not (by default, make a copy)

verbose [bool] print values of monopole and dipole

## Returns

res [array or tuple of length 3] if fitval is False, returns map with monopole and dipole subtracted, otherwise, returns map (array, in res[0]), monopole (float, in res[1]), dipole vector (array, in res[2])

## See also:

[fit\\_dipole](#page-33-0), [fit\\_monopole](#page-34-0), [remove\\_monopole](#page-35-0)

## **healpy.pixelfunc.remove\_monopole**

<span id="page-35-0"></span>healpy.pixelfunc.**remove\_monopole**(*m*, *nest=False*, *bad=-1.6375e+30*, *gal\_cut=0*, *fitval=False*, *copy=True*, *verbose=True*)

Fit and subtract the monopole from the given map m.

## **Parameters**

m [float, array-like] the map to which a monopole is fitted and subtracted

nest [bool] if False m is assumed in RING scheme, otherwise map is NESTED

bad [float] bad values of pixel, default to [UNSEEN](#page-31-0).

gal\_cut [float [degrees]] pixels at latitude in [-gal\_cut;+gal\_cut] are not taken into account

fitval [bool] whether to return or not the fitted value of monopole

copy [bool] whether to modify input map or not (by default, make a copy)

verbose: bool whether to print values of monopole

## Returns

res [array or tuple of length 3] if fitval is False, returns map with monopole subtracted, otherwise, returns map (array, in res<sup>[0]</sup>) and monopole (float, in res<sup>[1]</sup>)

## See also:

[fit\\_dipole](#page-33-0), [fit\\_monopole](#page-34-0), [remove\\_dipole](#page-34-1)

# **3.2 sphtfunc – Spherical harmonic transforms**

## **3.2.1 From map to spherical harmonics**

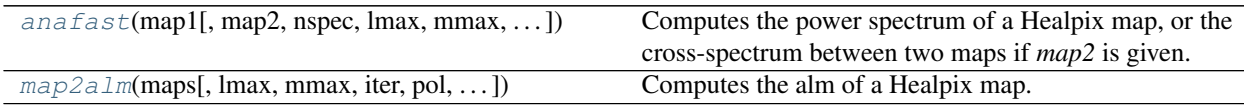

## **healpy.sphtfunc.anafast**

<span id="page-35-1"></span>healpy.sphtfunc.**anafast**(*map1*, *map2=None*, *nspec=None*, *lmax=None*, *mmax=None*, *iter=3*, *alm=False*, *pol=True*, *use\_weights=False*, *datapath=None*, *gal\_cut=0*, *use\_pixel\_weights=False*)

Computes the power spectrum of a Healpix map, or the cross-spectrum between two maps if *map2* is given. No removal of monopole or dipole is performed. The input maps must be in ring-ordering.

#### Parameters

- map1 [float, array-like shape (Npix,) or (3, Npix)] Either an array representing a map, or a sequence of 3 arrays representing I, Q, U maps. Must be in ring ordering.
- map2 [float, array-like shape (Npix,) or (3, Npix)] Either an array representing a map, or a sequence of 3 arrays representing I, Q, U maps. Must be in ring ordering.
- nspec [None or int, optional] The number of spectra to return. If None, returns all, otherwise returns cls[:nspec]

lmax [int, scalar, optional] Maximum l of the power spectrum (default: 3\*nside-1)
mmax [int, scalar, optional] Maximum m of the alm (default: lmax)

- iter [int, scalar, optional] Number of iteration (default: 3)
- alm [bool, scalar, optional] If True, returns both cl and alm, otherwise only cl is returned
- pol [bool, optional] If True, assumes input maps are TQU. Output will be TEB cl's and correlations (input must be 1 or 3 maps). If False, maps are assumed to be described by spin 0 spherical harmonics. (input can be any number of maps) If there is only one input map, it has no effect. Default: True.
- datapath [None or str, optional] If given, the directory where to find the weights data.
- gal\_cut [float [degrees]] pixels at latitude in [-gal\_cut;+gal\_cut] are not taken into account
- use\_pixel\_weights: bool, optional If True, use pixel by pixel weighting, healpy will automatically download the weights, if needed

### Returns

res [array or sequence of arrays] If *alm* is False, returns cl or a list of cl's (TT, EE, BB, TE, EB, TB for polarized input map) Otherwise, returns a tuple (cl, alm), where cl is as above and alm is the spherical harmonic transform or a list of almT, almE, almB for polarized input

# **healpy.sphtfunc.map2alm**

healpy.sphtfunc.**map2alm**(*maps*, *lmax=None*, *mmax=None*, *iter=3*, *pol=True*, *use\_weights=False*, *datapath=None*, *gal\_cut=0*, *use\_pixel\_weights=False*)

Computes the alm of a Healpix map. The input maps must all be in ring ordering.

#### Parameters

- maps [array-like, shape (Npix,) or (n, Npix)] The input map or a list of n input maps. Must be in ring ordering.
- lmax [int, scalar, optional] Maximum l of the power spectrum. Default: 3\*nside-1
- mmax [int, scalar, optional] Maximum m of the alm. Default: lmax
- iter [int, scalar, optional] Number of iteration (default: 3)
- pol [bool, optional] If True, assumes input maps are TQU. Output will be TEB alm's. (input must be 1 or 3 maps) If False, apply spin 0 harmonic transform to each map. (input can be any number of maps) If there is only one input map, it has no effect. Default: True.
- use\_weights: bool, scalar, optional If True, use the ring weighting. Default: False.

datapath [None or str, optional] If given, the directory where to find the weights data.

- gal\_cut [float [degrees]] pixels at latitude in [-gal\_cut;+gal\_cut] are not taken into account
- use\_pixel\_weights: bool, optional If True, use pixel by pixel weighting, healpy will automatically download the weights, if needed

### Returns

alms [array or tuple of array] alm or a tuple of 3 alm (almT, almE, almB) if polarized input.

# **Notes**

The pixels which have the special *UNSEEN* value are replaced by zeros before spherical harmonic transform. They are converted back to *UNSEEN* value, so that the input maps are not modified. Each map have its own, independent mask.

# **3.2.2 From spherical harmonics to map**

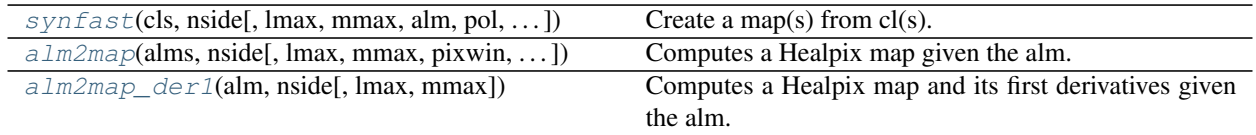

# **healpy.sphtfunc.synfast**

<span id="page-37-0"></span>healpy.sphtfunc.**synfast**(*cls*, *nside*, *lmax=None*, *mmax=None*, *alm=False*, *pol=True*, *pixwin=False*, *fwhm=0.0*, *sigma=None*, *new=False*, *verbose=True*)

Create a map(s) from cl(s).

### **Parameters**

cls [array or tuple of array] A cl or a list of cl (either 4 or 6, see  $synalm()$ )

nside [int, scalar] The nside of the output map(s)

lmax [int, scalar, optional] Maximum l for alm. Default: min of 3\*nside-1 or length of the cls - 1

mmax [int, scalar, optional] Maximum m for alm.

alm [bool, scalar, optional] If True, return also alm(s). Default: False.

- pol [bool, optional] If True, assumes input cls are TEB and correlation. Output will be TQU maps. (input must be 1, 4 or 6 cl's) If False, fields are assumed to be described by spin 0 spherical harmonics. (input can be any number of cl's) If there is only one input cl, it has no effect. Default: True.
- pixwin [bool, scalar, optional] If True, convolve the alm by the pixel window function. Default: False.
- fwhm [float, scalar, optional] The fwhm of the Gaussian used to smooth the map (applied on alm) [in radians]
- sigma [float, scalar, optional] The sigma of the Gaussian used to smooth the map (applied on alm) [in radians]

### Returns

maps [array or tuple of arrays] The output map (possibly list of maps if polarized input). or, if alm is True, a tuple of (map,alm) (alm possibly a list of alm if polarized input)

# **Notes**

The order of the spectra will change in a future release. The new= parameter help to make the transition smoother. You can start using the new order by setting new=True. In the next version of healpy, the default will be new=True. This change is done for consistency between the different tools (alm2cl, synfast, anafast). In the new order, the spectra are ordered by diagonal of the correlation matrix. Eg, if fields are T, E, B, the spectra are TT, EE, BB, TE, EB, TB with new=True, and TT, TE, TB, EE, EB, BB if new=False.

# **healpy.sphtfunc.alm2map**

<span id="page-37-1"></span>healpy.sphtfunc.**alm2map**(*alms*, *nside*, *lmax=None*, *mmax=None*, *pixwin=False*, *fwhm=0.0*, *sigma=None*, *pol=True*, *inplace=False*, *verbose=True*) Computes a Healpix map given the alm.

The alm are given as a complex array. You can specify lmax and mmax, or they will be computed from array size (assuming lmax==mmax).

### **Parameters**

alms [complex, array or sequence of arrays] A complex array or a sequence of complex arrays. Each array must have a size of the form: mmax  $*(2 * \text{Im}x + 1 - \text{im}x)/2 + \text{Im}x + 1$ 

nside [int, scalar] The nside of the output map.

lmax [None or int, scalar, optional] Explicitly define lmax (needed if mmax!=lmax)

- mmax [None or int, scalar, optional] Explicitly define mmax (needed if mmax!=lmax)
- pixwin [bool, optional] Smooth the alm using the pixel window functions. Default: False.
- fwhm [float, scalar, optional] The fwhm of the Gaussian used to smooth the map (applied on alm) [in radians]
- sigma [float, scalar, optional] The sigma of the Gaussian used to smooth the map (applied on alm) [in radians]
- pol [bool, optional] If True, assumes input alms are TEB. Output will be TQU maps. (input must be 1 or 3 alms) If False, apply spin 0 harmonic transform to each alm. (input can be any number of alms) If there is only one input alm, it has no effect. Default: True.
- inplace [bool, optional] If True, input alms may be modified by pixel window function and beam smoothing (if alm(s) are complex128 contiguous arrays). Otherwise, input alms are not modified. A copy is made if needed to apply beam smoothing or pixel window.

#### Returns

maps [array or list of arrays] A Healpix map in RING scheme at nside or a list of T,Q,U maps (if polarized input)

### **Notes**

Running map2alm then alm2map will not return exactly the same map if the discretized field you construct on the sphere is not band-limited (for example, if you have a map containing pixel-based noise rather than beam-smoothed noise). If you need a band-limited map, you have to start with random numbers in lm space and transform these via alm2map. With such an input, the accuracy of map2alm->alm2map should be quite good, depending on your choices of lmax, mmax and nside (for some typical values, see e.g., section 5.1 of [https://arxiv.org/pdf/1010.2084\)](https://arxiv.org/pdf/1010.2084).

### **healpy.sphtfunc.alm2map\_der1**

```
healpy.sphtfunc.alm2map_der1(alm, nside, lmax=None, mmax=None)
     Computes a Healpix map and its first derivatives given the alm.
```
The alm are given as a complex array. You can specify lmax and mmax, or they will be computed from array size (assuming  $lmax = mmax$ ).

#### Parameters

alm [array, complex] A complex array of alm. Size must be of the form mmax(lmax $mmax+1)/2+lmax$ 

nside [int] The nside of the output map.

lmax [None or int, optional] Explicitly define lmax (needed if mmax!=lmax)

mmax [None or int, optional] Explicitly define mmax (needed if mmax!=lmax)

### Returns

m, d\_theta, d\_phi [tuple of arrays] The maps correponding to alm, and its derivatives with respect to theta and phi. d\_phi is already divided by  $sin(theta)$ 

# **3.2.3 Spherical harmonic transform tools**

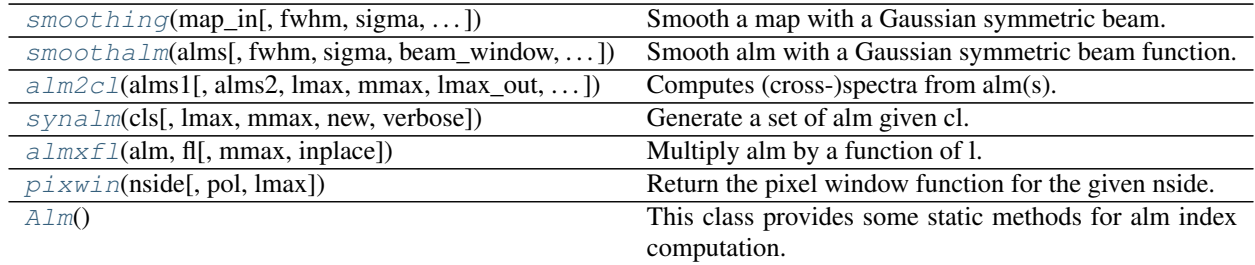

# **healpy.sphtfunc.smoothing**

<span id="page-39-0"></span>healpy.sphtfunc.**smoothing**(*map\_in*, *fwhm=0.0*, *sigma=None*, *beam\_window=None*, *pol=True*, *iter=3*, *lmax=None*, *mmax=None*, *use\_weights=False*, *use\_pixel\_weights=False*, *datapath=None*, *verbose=True*)

Smooth a map with a Gaussian symmetric beam.

No removal of monopole or dipole is performed.

# **Parameters**

- map\_in [array or sequence of 3 arrays] Either an array representing one map, or a sequence of 3 arrays representing 3 maps, accepts masked arrays
- fwhm [float, optional] The full width half max parameter of the Gaussian [in radians]. Default:0.0
- sigma [float, optional] The sigma of the Gaussian [in radians]. Override fwhm.

beam\_window: array, optional Custom beam window function. Override fwhm and sigma.

pol [bool, optional] If True, assumes input maps are TQU. Output will be TQU maps. (input must be 1 or 3 alms) If False, each map is assumed to be a spin 0 map and is treated independently (input can be any number of alms). If there is only one input map, it has no effect. Default: True.

iter [int, scalar, optional] Number of iteration (default: 3)

lmax [int, scalar, optional] Maximum l of the power spectrum. Default: 3\*nside-1

mmax [int, scalar, optional] Maximum m of the alm. Default: lmax

- use\_weights: bool, scalar, optional If True, use the ring weighting. Default: False.
- use\_pixel\_weights: bool, optional If True, use pixel by pixel weighting, healpy will automatically download the weights, if needed

datapath [None or str, optional] If given, the directory where to find the weights data.

verbose [bool, optional] If True prints diagnostic information. Default: True

# Returns

maps [array or list of 3 arrays] The smoothed map(s)

### **healpy.sphtfunc.smoothalm**

```
healpy.sphtfunc.smoothalm(alms, fwhm=0.0, sigma=None, beam_window=None, pol=True,
                              mmax=None, verbose=True, inplace=True)
```
Smooth alm with a Gaussian symmetric beam function.

### **Parameters**

- alms [array or sequence of 3 arrays] Either an array representing one alm, or a sequence of arrays. See *pol* parameter.
- fwhm [float, optional] The full width half max parameter of the Gaussian. Default:0.0 [in radians]
- sigma [float, optional] The sigma of the Gaussian. Override fwhm. [in radians]
- beam window: array, optional Custom beam window function. Override fwhm and sigma.
- pol [bool, optional] If True, assumes input alms are TEB. Output will be TQU maps. (input must be 1 or 3 alms) If False, apply spin 0 harmonic transform to each alm. (input can be any number of alms) If there is only one input alm, it has no effect. Default: True.
- mmax [None or int, optional] The maximum m for alm. Default: mmax=lmax
- inplace [bool, optional] If True, the alm's are modified inplace if they are contiguous arrays of type complex128. Otherwise, a copy of alm is made. Default: True.
- verbose [bool, optional] If True prints diagnostic information. Default: True

# Returns

alms [array or sequence of 3 arrays] The smoothed alm. If  $\text{alm}[i]$  is a contiguous array of type complex128, and *inplace* is True the smoothing is applied inplace. Otherwise, a copy is made.

### **healpy.sphtfunc.alm2cl**

<span id="page-40-1"></span>healpy.sphtfunc.**alm2cl**(*alms1*, *alms2=None*, *lmax=None*, *mmax=None*, *lmax\_out=None*, *nspec=None*)

Computes (cross-)spectra from alm(s). If alm2 is given, cross-spectra between alm and alm2 are computed. If alm (and alm2 if provided) contains n alm, then  $n(n+1)/2$  auto and cross-spectra are returned.

### **Parameters**

- alm [complex, array or sequence of arrays] The alm from which to compute the power spectrum. If n>=2 arrays are given, computes both auto- and cross-spectra.
- alms2 [complex, array or sequence of 3 arrays, optional] If provided, computes cross-spectra between alm and alm2. Default: alm2=alm, so auto-spectra are computed.
- lmax [None or int, optional] The maximum l of the input alm. Default: computed from size of alm and mmax\_in
- **mmax** [None or int, optional] The maximum m of the input alm. Default: assume mmax\_in  $=$ lmax\_in
- **lmax** out [None or int, optional] The maximum l of the returned spectra. By default: the lmax of the given alm(s).
- nspec [None or int, optional] The number of spectra to return. None means all, otherwise returns cl[:nspec]

# Returns

cl [array or tuple of  $n(n+1)/2$  arrays] the spectrum  $\langle \alpha \rangle$  *alm* x  $\alpha \langle \alpha \rangle$  *alm* (and  $\alpha \langle \alpha \rangle$  is one alm, or the auto- and cross-spectra <*alm\*[i] x \*alm2\*[j]> if alm (and alm2) contains more than one spectra. If more than one spectrum is returned, they are ordered by diagonal. For example, if \*alm* is almT, almE, almB, then the returned spectra are: TT, EE, BB, TE, EB, TB.

# **healpy.sphtfunc.synalm**

<span id="page-41-0"></span>healpy.sphtfunc.**synalm**(*cls*, *lmax=None*, *mmax=None*, *new=False*, *verbose=True*)

Generate a set of alm given cl. The cl are given as a float array. Corresponding alm are generated. If lmax is None, it is assumed lmax=cl.size-1 If mmax is None, it is assumed mmax=lmax.

### **Parameters**

cls [float, array or tuple of arrays] Either one cl (1D array) or a tuple of either 4 cl or of  $n*(n+1)/2$ cl. Some of the cl may be None, implying no cross-correlation. See *new* parameter.

**lmax** [int, scalar, optional] The lmax (if None or  $\langle 0 \rangle$ , the largest size-1 of cls)

**mmax** [int, scalar, optional] The mmax (if None or  $< 0$ , =lmax)

new [bool, optional] If True, use the new ordering of cl's, ie by diagonal (e.g. TT, EE, BB, TE, EB, TB or TT, EE, BB, TE if 4 cl as input). If False, use the old ordering, ie by row (e.g. TT, TE, TB, EE, EB, BB or TT, TE, EE, BB if 4 cl as input).

### Returns

alms [array or list of arrays] the generated alm if one spectrum is given, or a list of n alms (with  $n(n+1)/2$  the number of input cl, or  $n=3$  if there are 4 input cl).

### **Notes**

The order of the spectra will change in a future release. The new= parameter help to make the transition smoother. You can start using the new order by setting new=True. In the next version of healpy, the default will be new=True. This change is done for consistency between the different tools (alm2cl, synfast, anafast). In the new order, the spectra are ordered by diagonal of the correlation matrix. Eg, if fields are T, E, B, the spectra are TT, EE, BB, TE, EB, TB with new=True, and TT, TE, TB, EE, EB, BB if new=False.

# **healpy.sphtfunc.almxfl**

<span id="page-41-1"></span>healpy.sphtfunc.**almxfl**(*alm*, *fl*, *mmax=None*, *inplace=False*)

Multiply alm by a function of l. The function is assumed to be zero where not defined.

# Parameters

alm [array] The alm to multiply

fl [array] The function (at  $l=0..f\ell$ .size-1) by which alm must be multiplied.

mmax [None or int, optional] The maximum m defining the alm layout. Default: lmax.

inplace [bool, optional] If True, modify the given alm, otherwise make a copy before multiplying.

# Returns

alm [array] The modified alm, either a new array or a reference to input alm, if inplace is True.

# **healpy.sphtfunc.pixwin**

<span id="page-42-0"></span>healpy.sphtfunc.**pixwin**(*nside*, *pol=False*, *lmax=None*) Return the pixel window function for the given nside.

### **Parameters**

nside [int] The nside for which to return the pixel window function

pol [bool, optional] If True, return also the polar pixel window. Default: False

lmax [int, optional] Maximum l of the power spectrum (default: 3\*nside-1)

### Returns

pw or pwT,pwP [array or tuple of 2 arrays] The temperature pixel window function, or a tuple with both temperature and polarisation pixel window functions.

# **healpy.sphtfunc.Alm**

### <span id="page-42-1"></span>**class** healpy.sphtfunc.**Alm**

This class provides some static methods for alm index computation.

# **Methods**

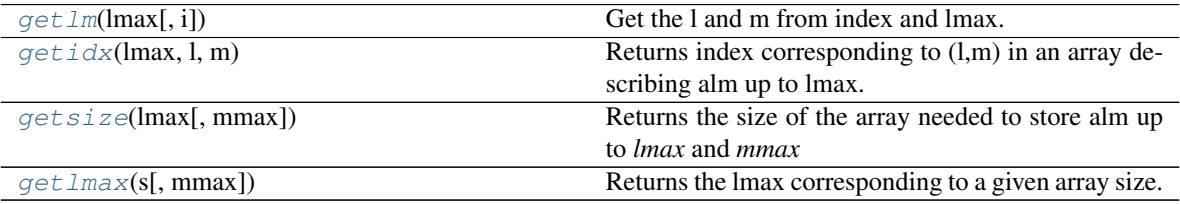

# **healpy.sphtfunc.Alm.getlm**

<span id="page-42-2"></span>**static** Alm.**getlm**(*lmax*, *i=None*)

Get the l and m from index and lmax.

### Parameters

lmax [int] The maximum l defining the alm layout

i [int or None] The index for which to compute the l and m. If None, the function return l and m for i=0..Alm.getsize(lmax)

# **healpy.sphtfunc.Alm.getidx**

```
static Alm.getidx(lmax, l, m)
```
Returns index corresponding to (l,m) in an array describing alm up to lmax.

### Parameters

lmax [int] The maximum l, defines the alm layout

l [int] The l for which to get the index

m [int] The m for which to get the index

# Returns

idx [int] The index corresponding to  $(l,m)$ 

# **healpy.sphtfunc.Alm.getsize**

### <span id="page-43-0"></span>**static** Alm.**getsize**(*lmax*, *mmax=None*)

Returns the size of the array needed to store alm up to *lmax* and *mmax*

### Parameters

lmax [int] The maximum l, defines the alm layout

mmax [int, optional] The maximum m, defines the alm layout. Default: lmax.

### Returns

size [int] The size of the array needed to store alm up to lmax, mmax.

# **healpy.sphtfunc.Alm.getlmax**

# <span id="page-43-1"></span>**static** Alm.**getlmax**(*s*, *mmax=None*)

Returns the lmax corresponding to a given array size.

### Parameters

s [int] Size of the array

mmax [None or int, optional] The maximum m, defines the alm layout. Default: lmax.

# Returns

lmax [int] The maximum l of the array, or -1 if it is not a valid size.

# **3.2.4 Other tools**

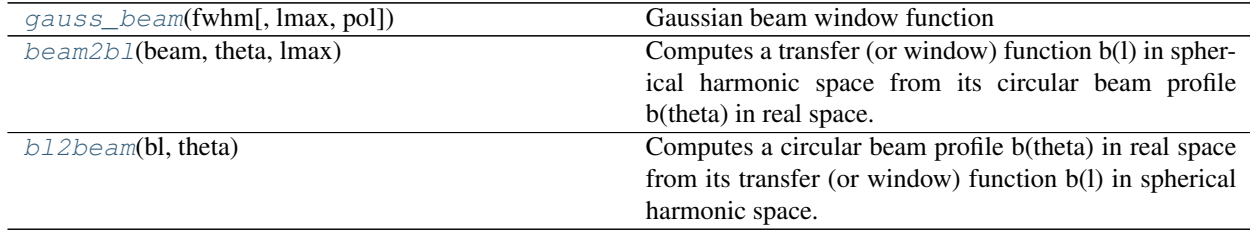

# **healpy.sphtfunc.gauss\_beam**

<span id="page-43-2"></span>healpy.sphtfunc.**gauss\_beam**(*fwhm*, *lmax=512*, *pol=False*)

Gaussian beam window function

Computes the spherical transform of an axisimmetric gaussian beam

For a sky of underlying power spectrum C(l) observed with beam of given FWHM, the measured power spectrum will be  $C(1)$ \_meas =  $C(1)$  B(1)^2 where B(1) is given by gaussbeam(Fwhm,Lmax). The polarization beam is also provided (when pol = True ) assuming a perfectly co-polarized beam (e.g., Challinor et al 2000, astroph/0008228)

# **Parameters**

fwhm [float] full width half max in radians

lmax [integer] ell max

pol [bool] if False, output has size (lmax+1) and is temperature beam if True output has size (lmax+1, 4) with components: \* temperature beam \* grad/electric polarization beam \* curl/magnetic polarization beam \* temperature \* grad beam

### Returns

beam [array] beam window function [0, lmax] if dim not specified otherwise (lmax+1, 4) contains polarized beam

### **healpy.sphtfunc.beam2bl**

### <span id="page-44-0"></span>healpy.sphtfunc.**beam2bl**(*beam*, *theta*, *lmax*)

Computes a transfer (or window) function b(l) in spherical harmonic space from its circular beam profile b(theta) in real space.

### Parameters

**beam** [array] Circular beam profile b(theta).

theta [array] Radius at which the beam profile is given. Has to be given in radians with same size as beam.

lmax [integer] Maximum multipole moment at which to compute b(l).

### Returns

bl [array] Beam window function b(1).

# **healpy.sphtfunc.bl2beam**

#### <span id="page-44-1"></span>healpy.sphtfunc.**bl2beam**(*bl*, *theta*)

Computes a circular beam profile b(theta) in real space from its transfer (or window) function b(l) in spherical harmonic space.

# **Parameters**

bl [array] Window function b(1) of the beam.

theta [array] Radius at which the beam profile will be computed. Has to be given in radians.

### Returns

beam [array] (Circular) beam profile b(theta).

# **3.3 visufunc – Visualisation**

# **3.3.1 Map projections**

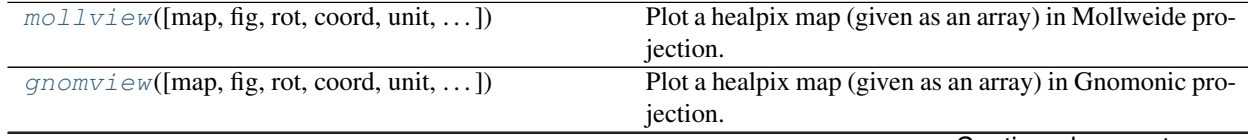

Continued on next page

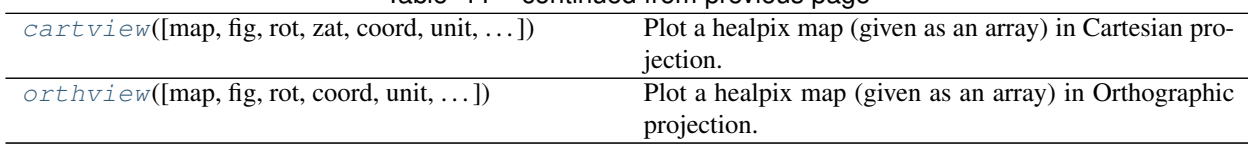

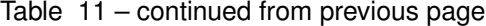

# **healpy.visufunc.mollview**

<span id="page-45-0"></span>healpy.visufunc.**mollview**(*map=None*, *fig=None*, *rot=None*, *coord=None*, *unit="*, *xsize=800*, *title='Mollweide view'*, *nest=False*, *min=None*, *max=None*, *flip='astro'*, *remove\_dip=False*, *remove\_mono=False*, *gal\_cut=0*, *format='%g'*, *format2='%g'*, *cbar=True*, *cmap=None*, *notext=False*, *norm=None*, *hold=False*, *margins=None*, *sub=None*, *nlocs=2*, *return\_projected\_map=False*)

Plot a healpix map (given as an array) in Mollweide projection.

### **Parameters**

- map [float, array-like or None] An array containing the map, supports masked maps, see the *ma* function. If None, will display a blank map, useful for overplotting.
- fig [int or None, optional] The figure number to use. Default: create a new figure
- rot [scalar or sequence, optional] Describe the rotation to apply. In the form (lon, lat, psi) (unit: degrees) : the point at longitude *lon* and latitude *lat* will be at the center. An additional rotation of angle *psi* around this direction is applied.
- coord [sequence of character, optional] Either one of 'G', 'E' or 'C' to describe the coordinate system of the map, or a sequence of 2 of these to rotate the map from the first to the second coordinate system.
- unit [str, optional] A text describing the unit of the data. Default: ''
- xsize [int, optional] The size of the image. Default: 800
- title [str, optional] The title of the plot. Default: 'Mollweide view'
- nest [bool, optional] If True, ordering scheme is NESTED. Default: False (RING)
- min [float, optional] The minimum range value
- max [float, optional] The maximum range value
- flip [{'astro', 'geo'}, optional] Defines the convention of projection : 'astro' (default, east towards left, west towards right) or 'geo' (east towards right, west towards left)
- remove\_dip [bool, optional] If True, remove the dipole+monopole
- remove\_mono [bool, optional] If True, remove the monopole
- gal\_cut [float, scalar, optional] Symmetric galactic cut for the dipole/monopole fit. Removes points in latitude range [-gal\_cut, +gal\_cut]
- format [str, optional] The format of the scale label. Default: '%g'

format2 [str, optional] Format of the pixel value under mouse. Default: '%g'

cbar [bool, optional] Display the colorbar. Default: True

- notext [bool, optional] If True, no text is printed around the map
- norm [{'hist', 'log', None}] Color normalization, hist= histogram equalized color mapping, log= logarithmic color mapping, default: None (linear color mapping)
- hold [bool, optional] If True, replace the current Axes by a MollweideAxes. use this if you want to have multiple maps on the same figure. Default: False
- sub [int, scalar or sequence, optional] Use only a zone of the current figure (same syntax as subplot). Default: None
- margins [None or sequence, optional] Either None, or a sequence (left,bottom,right,top) giving the margins on left,bottom,right and top of the axes. Values are relative to figure (0-1). Default: None
- return\_projected\_map [bool] if True returns the projected map in a 2d numpy array

# See also:

[gnomview](#page-46-0), [cartview](#page-47-0), [orthview](#page-48-0), azeqview

### **healpy.visufunc.gnomview**

<span id="page-46-0"></span>healpy.visufunc.**gnomview**(*map=None*, *fig=None*, *rot=None*, *coord=None*, *unit="*, *xsize=200*, *ysize=None*, *reso=1.5*, *title='Gnomonic view'*, *nest=False*, *remove\_dip=False*, *remove\_mono=False*, *gal\_cut=0*, *min=None*, *max=None*, *flip='astro'*, *format='%.3g'*, *cbar=True*, *cmap=None*, *norm=None*, *hold=False*, *sub=None*, *margins=None*, *notext=False*, *return\_projected\_map=False*, *no\_plot=False*)

Plot a healpix map (given as an array) in Gnomonic projection.

#### **Parameters**

- map [array-like] The map to project, supports masked maps, see the *ma* function. If None, use a blank map, useful for overplotting.
- fig [None or int, optional] A figure number. Default: None= create a new figure
- rot [scalar or sequence, optional] Describe the rotation to apply. In the form (lon, lat, psi) (unit: degrees) : the point at longitude *lon* and latitude *lat* will be at the center. An additional rotation of angle *psi* around this direction is applied.
- coord [sequence of character, optional] Either one of 'G', 'E' or 'C' to describe the coordinate system of the map, or a sequence of 2 of these to rotate the map from the first to the second coordinate system.
- unit [str, optional] A text describing the unit of the data. Default: ''
- xsize [int, optional] The size of the image. Default: 200
- ysize [None or int, optional] The size of the image. Default: None= xsize
- reso [float, optional] Resolution (in arcmin). Default: 1.5 arcmin
- title [str, optional] The title of the plot. Default: 'Gnomonic view'
- nest [bool, optional] If True, ordering scheme is NESTED. Default: False (RING)
- min [float, scalar, optional] The minimum range value
- max [float, scalar, optional] The maximum range value
- flip [{'astro', 'geo'}, optional] Defines the convention of projection : 'astro' (default, east towards left, west towards right) or 'geo' (east towards roght, west towards left)

**remove\_dip** [bool, optional] If  $True$ , remove the dipole+monopole

remove\_mono [bool, optional] If True, remove the monopole

- **gal\_cut** [float, scalar, optional] Symmetric galactic cut for the dipole/monopole fit. Removes points in latitude range [-gal\_cut, +gal\_cut]
- format [str, optional] The format of the scale label. Default: '%g'
- hold [bool, optional] If True, replace the current Axes by a MollweideAxes. use this if you want to have multiple maps on the same figure. Default: False
- sub [int or sequence, optional] Use only a zone of the current figure (same syntax as subplot). Default: None
- margins [None or sequence, optional] Either None, or a sequence (left,bottom,right,top) giving the margins on left,bottom,right and top of the axes. Values are relative to figure (0-1). Default: None

notext: bool, optional If True: do not add resolution info text. Default=False

return\_projected\_map [bool, optional] if True returns the projected map in a 2d numpy array

no\_plot [bool, optional] if True no figure will be created

### See also:

[mollview](#page-45-0), [cartview](#page-47-0), [orthview](#page-48-0), azeqview

### **healpy.visufunc.cartview**

<span id="page-47-0"></span>healpy.visufunc.**cartview**(*map=None*, *fig=None*, *rot=None*, *zat=None*, *coord=None*, *unit="*, *xsize=800*, *ysize=None*, *lonra=None*, *latra=None*, *title='Cartesian view'*, *nest=False*, *remove\_dip=False*, *remove\_mono=False*, *gal\_cut=0*, *min=None*, *max=None*, *flip='astro'*, *format='%.3g'*, *cbar=True*, *cmap=None*, *norm=None*, *aspect=None*, *hold=False*, *sub=None*, *margins=None*, *notext=False*, *return\_projected\_map=False*)

Plot a healpix map (given as an array) in Cartesian projection.

# Parameters

- map [float, array-like or None] An array containing the map, supports masked maps, see the *ma* function. If None, will display a blank map, useful for overplotting.
- fig [int or None, optional] The figure number to use. Default: create a new figure
- rot [scalar or sequence, optional] Describe the rotation to apply. In the form (lon, lat, psi) (unit: degrees) : the point at longitude *lon* and latitude *lat* will be at the center. An additional rotation of angle *psi* around this direction is applied.
- coord [sequence of character, optional] Either one of 'G', 'E' or 'C' to describe the coordinate system of the map, or a sequence of 2 of these to rotate the map from the first to the second coordinate system.

unit [str, optional] A text describing the unit of the data. Default: ''

xsize [int, optional] The size of the image. Default: 800

lonra [sequence, optional] Range in longitude. Default: [-180,180]

latra [sequence, optional] Range in latitude. Default: [-90,90]

title [str, optional] The title of the plot. Default: 'Mollweide view'

nest [bool, optional] If True, ordering scheme is NESTED. Default: False (RING)

min [float, optional] The minimum range value

- max [float, optional] The maximum range value
- flip [{'astro', 'geo'}, optional] Defines the convention of projection : 'astro' (default, east towards left, west towards right) or 'geo' (east towards roght, west towards left)
- remove\_dip [bool, optional] If True, remove the dipole+monopole
- **remove mono** [bool, optional] If  $True$ , remove the monopole
- gal\_cut [float, scalar, optional] Symmetric galactic cut for the dipole/monopole fit. Removes points in latitude range [-gal\_cut, +gal\_cut]
- format [str, optional] The format of the scale label. Default: '%g'
- cbar [bool, optional] Display the colorbar. Default: True
- notext [bool, optional] If True, no text is printed around the map
- norm [{'hist', 'log', None}, optional] Color normalization, hist= histogram equalized color mapping, log= logarithmic color mapping, default: None (linear color mapping)
- hold [bool, optional] If True, replace the current Axes by a CartesianAxes. use this if you want to have multiple maps on the same figure. Default: False
- sub [int, scalar or sequence, optional] Use only a zone of the current figure (same syntax as subplot). Default: None
- margins [None or sequence, optional] Either None, or a sequence (left,bottom,right,top) giving the margins on left,bottom,right and top of the axes. Values are relative to figure (0-1). Default: None

return\_projected\_map [bool] if True returns the projected map in a 2d numpy array

# See also:

[mollview](#page-45-0), [gnomview](#page-46-0), [orthview](#page-48-0), azeqview

### **healpy.visufunc.orthview**

<span id="page-48-0"></span>healpy.visufunc.**orthview**(*map=None*, *fig=None*, *rot=None*, *coord=None*, *unit="*, *xsize=800*, *half\_sky=False*, *title='Orthographic view'*, *nest=False*, *min=None*, *max=None*, *flip='astro'*, *remove\_dip=False*, *remove\_mono=False*, *gal\_cut=0*, *format='%g'*, *format2='%g'*, *cbar=True*, *cmap=None*, *notext=False*, *norm=None*, *hold=False*, *margins=None*, *sub=None*, *return\_projected\_map=False*)

Plot a healpix map (given as an array) in Orthographic projection.

### Parameters

- map [float, array-like or None] An array containing the map. If None, will display a blank map, useful for overplotting.
- fig [int or None, optional] The figure number to use. Default: create a new figure
- rot [scalar or sequence, optional] Describe the rotation to apply. In the form (lon, lat, psi) (unit: degrees) : the point at longitude *lon* and latitude *lat* will be at the center. An additional rotation of angle *psi* around this direction is applied.
- coord [sequence of character, optional] Either one of 'G', 'E' or 'C' to describe the coordinate system of the map, or a sequence of 2 of these to rotate the map from the first to the second coordinate system.
- half\_sky [bool, optional] Plot only one side of the sphere. Default: False

unit [str, optional] A text describing the unit of the data. Default: ''

xsize [int, optional] The size of the image. Default: 800

title [str, optional] The title of the plot. Default: 'Orthographic view'

nest [bool, optional] If True, ordering scheme is NESTED. Default: False (RING)

min [float, optional] The minimum range value

- max [float, optional] The maximum range value
- flip [{'astro', 'geo'}, optional] Defines the convention of projection : 'astro' (default, east towards left, west towards right) or 'geo' (east towards roght, west towards left)

remove\_dip [bool, optional] If True, remove the dipole+monopole

remove\_mono [bool, optional] If True, remove the monopole

gal\_cut [float, scalar, optional] Symmetric galactic cut for the dipole/monopole fit. Removes points in latitude range [-gal\_cut, +gal\_cut]

**format** [str, optional] The format of the scale label. Default: ' $\%$ g'

format2 [str, optional] Format of the pixel value under mouse. Default: '%g'

cbar [bool, optional] Display the colorbar. Default: True

notext [bool, optional] If True, no text is printed around the map

- norm [{'hist', 'log', None}] Color normalization, hist= histogram equalized color mapping, log= logarithmic color mapping, default: None (linear color mapping)
- hold [bool, optional] If True, replace the current Axes by an OrthographicAxes. use this if you want to have multiple maps on the same figure. Default: False
- sub [int, scalar or sequence, optional] Use only a zone of the current figure (same syntax as subplot). Default: None
- margins [None or sequence, optional] Either None, or a sequence (left,bottom,right,top) giving the margins on left,bottom,right and top of the axes. Values are relative to figure (0-1). Default: None

**return projected map** [bool] if True returns the projected map in a 2d numpy array

#### See also:

[mollview](#page-45-0), [gnomview](#page-46-0), [cartview](#page-47-0), azeqview

# **3.3.2 Graticules**

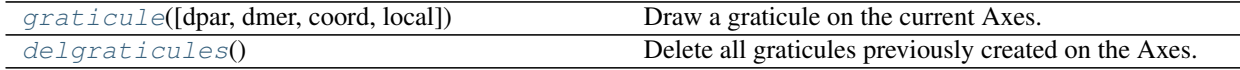

### **healpy.visufunc.graticule**

<span id="page-49-0"></span>healpy.visufunc.**graticule**(*dpar=None*, *dmer=None*, *coord=None*, *local=None*, *\*\*kwds*) Draw a graticule on the current Axes.

### **Parameters**

dpar, dmer [float, scalars] Interval in degrees between meridians and between parallels

coord  $[\{E', G', C'\}]$  The coordinate system of the graticule (make rotation if needed, using coordinate system of the map if it is defined).

local [bool] If True, draw a local graticule (no rotation is performed, useful for a gnomonic view, for example)

# See also:

[delgraticules](#page-50-0)

# **Notes**

Other keyword parameters will be transmitted to the projplot function.

# **healpy.visufunc.delgraticules**

#### <span id="page-50-0"></span>healpy.visufunc.**delgraticules**()

Delete all graticules previously created on the Axes.

### See also:

[graticule](#page-49-0)

# **3.3.3 Tracing lines or points**

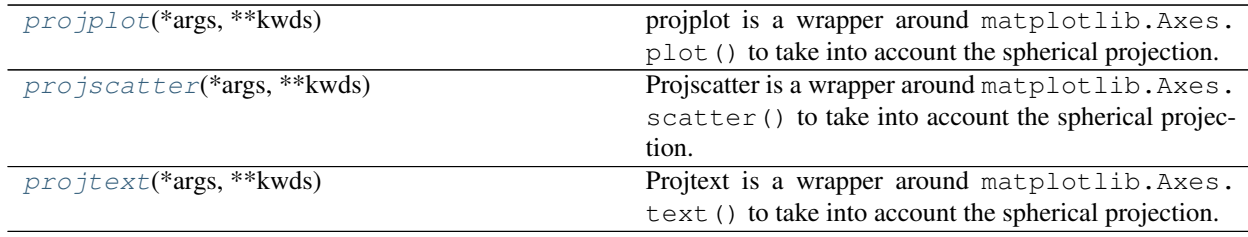

# **healpy.visufunc.projplot**

<span id="page-50-1"></span>healpy.visufunc.**projplot**(*\*args*, *\*\*kwds*)

projplot is a wrapper around matplotlib.Axes.plot() to take into account the spherical projection.

You can call this function as:

```
projplot (theta, phi) \# plot a line going through points at coord (theta,
\rightarrowphi)
projplot(theta, phi, 'bo') # plot 'o' in blue at coord (theta, phi)
projplot (thetaphi) # plot a line going through points at coord.˓→(thetaphi[0], thetaphi[1])
projplot(thetaphi, 'bx') # idem but with blue 'x'
```
### Parameters

theta, phi [float, array-like] Coordinates of point to plot. Can be put into one 2-d array, first line is then *theta* and second line is *phi*. See *lonlat* parameter for unit.

fmt [str] A format string (see matplotlib. Axes.plot() for details)

- lonlat [bool, optional] If True, theta and phi are interpreted as longitude and latitude in degree, otherwise, as colatitude and longitude in radian
- coord  $[\{E', G', C', \text{None}\}]$  The coordinate system of the points, only used if the coordinate coordinate system of the Axes has been defined and in this case, a rotation is performed
- rot [None or sequence] rotation to be applied = (lon, lat, psi) : lon, lat will be position of the new Z axis, and psi is rotation around this axis, all in degree. if None, no rotation is performed

direct [bool] if True, the rotation to center the projection is not taken into account

### See also:

[projscatter](#page-51-0), [projtext](#page-52-0)

# **Notes**

Other keywords are passed to matplotlib.Axes.plot().

### **healpy.visufunc.projscatter**

### <span id="page-51-0"></span>healpy.visufunc.**projscatter**(*\*args*, *\*\*kwds*)

Projscatter is a wrapper around matplotlib. Axes. scatter () to take into account the spherical projection.

You can call this function as:

projscatter(theta, phi) # plot points at coord (theta, phi) projplot(thetaphi)  $\qquad$  # plot points at coord (thetaphi[0], thetaphi[1])

### **Parameters**

- theta, phi [float, array-like] Coordinates of point to plot. Can be put into one 2-d array, first line is then *theta* and second line is *phi*. See *lonlat* parameter for unit.
- lonlat [bool, optional] If True, theta and phi are interpreted as longitude and latitude in degree, otherwise, as colatitude and longitude in radian
- **coord**  $[\{E, G', C', \text{None}\},$  optional] The coordinate system of the points, only used if the coordinate coordinate system of the axes has been defined and in this case, a rotation is performed
- rot [None or sequence, optional] rotation to be applied =(lon, lat, psi) : lon, lat will be position of the new Z axis, and psi is rotation around this axis, all in degree. if None, no rotation is performed

direct [bool, optional] if True, the rotation to center the projection is not taken into account

#### See also:

[projplot](#page-50-1), [projtext](#page-52-0)

# **Notes**

Other keywords are passed to matplotlib.Axes.plot().

# **healpy.visufunc.projtext**

<span id="page-52-0"></span>healpy.visufunc.**projtext**(*\*args*, *\*\*kwds*)

Projtext is a wrapper around matplotlib. Axes.text () to take into account the spherical projection.

### **Parameters**

theta, phi [float, array-like] Coordinates of point to plot. Can be put into one 2-d array, first line is then *theta* and second line is *phi*. See *lonlat* parameter for unit.

text [str] The text to be displayed.

- lonlat [bool, optional] If True, theta and phi are interpreted as longitude and latitude in degree, otherwise, as colatitude and longitude in radian
- coord [{'E', 'G', 'C', None}, optional] The coordinate system of the points, only used if the coordinate coordinate system of the axes has been defined and in this case, a rotation is performed
- rot [None or sequence, optional] rotation to be applied =(lon, lat, psi) : lon, lat will be position of the new Z axis, and psi is rotation around this axis, all in degree. if None, no rotation is performed

direct [bool, optional] if True, the rotation to center the projection is not taken into account

# See also:

[projplot](#page-50-1), [projscatter](#page-51-0)

# **Notes**

Other keywords are passed to matplotlib.Axes.text().

# **3.4 fitsfunc – FITS file related functions**

# **3.4.1 Reading/writing maps**

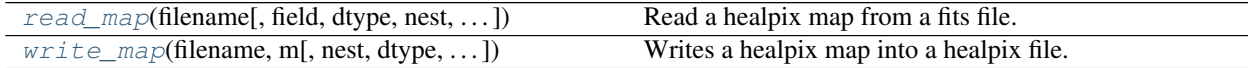

### **healpy.fitsfunc.read\_map**

<span id="page-52-1"></span>healpy.fitsfunc.**read\_map**(*filename*, *field=0*, *dtype=<class 'numpy.float64'>*, *nest=False*, *partial=False*, *hdu=1*, *h=False*, *verbose=True*, *memmap=False*)

Read a healpix map from a fits file. Partial-sky files, if properly identified, are expanded to full size and filled with UNSEEN.

### Parameters

filename [str or HDU or HDUList or pathlib.Path instance] the fits file name

- field [int or tuple of int, or None, optional] The column to read. Default: 0. By convention 0 is temperature, 1 is  $Q$ , 2 is U. Field can be a tuple to read multiple columns  $(0,1,2)$  If the fits file is a partial-sky file, field=0 corresponds to the first column after the pixel index column. If None, all columns are read in.
- dtype [data type or list of data types, optional] Force the conversion to some type. Passing a

list allows different types for each field. In that case, the length of the list must correspond to the length of the field parameter. Default: np.float64

- nest [bool, optional] If True return the map in NEST ordering, otherwise in RING ordering; use fits keyword ORDERING to decide whether conversion is needed or not If None, no conversion is performed.
- partial [bool, optional] If True, fits file is assumed to be a partial-sky file with explicit indexing, if the indexing scheme cannot be determined from the header. If False, implicit indexing is assumed. Default: False. A partial sky file is one in which OBJECT=PARTIAL and INDXSCHM=EXPLICIT, and the first column is then assumed to contain pixel indices. A full sky file is one in which OBJECT=FULLSKY and INDXSCHM=IMPLICIT. At least one of these keywords must be set for the indexing scheme to be properly identified.
- hdu [int, optional] the header number to look at (start at 0)
- h [bool, optional] If True, return also the header. Default: False.
- verbose [bool, optional] If True, print a number of diagnostic messages
- memmap [bool, optional] Argument passed to astropy.io.fits.open, if True, the map is not read into memory, but only the required pixels are read when needed. Default: False.

### Returns

 $m \mid (m0, m1, ...)$  [, header] [array or a tuple of arrays, optionally with header appended] The map(s) read from the file, and the header if *h* is True.

### **healpy.fitsfunc.write\_map**

<span id="page-53-0"></span>healpy.fitsfunc.**write\_map**(*filename*, *m*, *nest=False*, *dtype=<class 'numpy.float32'>*, *fits\_IDL=True*, *coord=None*, *partial=False*, *column\_names=None*, *column\_units=None*, *extra\_header=()*, *overwrite=False*) Writes a healpix map into a healpix file.

#### **Parameters**

filename [str] the fits file name

- m [array or sequence of 3 arrays] the map to write. Possibly a sequence of 3 maps of same size. They will be considered as I, Q, U maps. Supports masked maps, see the *ma* function.
- nest [bool, optional] If True, ordering scheme is assumed to be NESTED, otherwise, RING. Default: RING. The map ordering is not modified by this function, the input map array should already be in the desired ordering (run *ud\_grade* beforehand).
- fits IDL [bool, optional] If True, reshapes columns in rows of 1024, otherwise all the data will go in one column. Default: True
- coord [str] The coordinate system, typically 'E' for Ecliptic, 'G' for Galactic or 'C' for Celestial (equatorial)
- partial [bool, optional] If True, fits file is written as a partial-sky file with explicit indexing. Otherwise, implicit indexing is used. Default: False.
- column names [str or list] Column name or list of column names, if None here the default column names based on the number of columns: 1 : "TEMPERA-TURE", 2 : ["Q\_POLARISATION", "U\_POLARISATION"], 3 : ["TEMPERATURE", "Q\_POLARISATION", "U\_POLARISATION"], 6 : ["II", "IQ", "IU", "QQ", "QU", "UU"] COLUMN\_1, COLUMN\_2. . . otherwise (FITS is 1-based)

column units [str or list] Units for each column, or same units for all columns.

extra header [list] Extra records to add to FITS header.

- dtype: np.dtype or list of np.dtypes, optional The datatype in which the columns will be stored. Will be converted internally from the numpy datatype to the fits convention. If a list, the length must correspond to the number of map arrays. Default: np.float32.
- overwrite [bool, optional] If True, existing file is silently overwritten. Otherwise trying to write an existing file raises an OSError (IOError for Python 2).

# **3.4.2 Reading/writing alm**

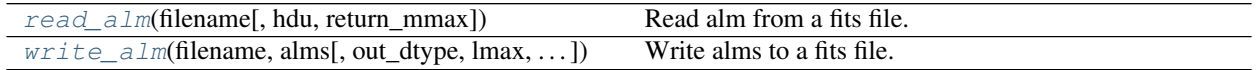

### **healpy.fitsfunc.read\_alm**

<span id="page-54-0"></span>healpy.fitsfunc.**read\_alm**(*filename*, *hdu=1*, *return\_mmax=False*) Read alm from a fits file.

In the fits file, the alm are written with explicit index scheme, index =  $1**2+1+m+1$ , while healpix cxx uses index  $=$  m\*(2\*lmax+1-m)/2+l. The conversion is done in this function.

### Parameters

filename [str or HDUList or HDU or pathlib.Path instance] The name of the fits file to read

hdu [int, or tuple of int, optional] The header to read. Start at 0. Default: hdu=1

return\_mmax [bool, optional] If true, both the alms and mmax is returned in a tuple. Default: return\_mmax=False

# Returns

alms[, mmax] [complex array or tuple of a complex array and an int] The alms read from the file and optionally mmax read from the file

### **healpy.fitsfunc.write\_alm**

<span id="page-54-1"></span>healpy.fitsfunc.**write\_alm**(*filename*, *alms*, *out\_dtype=None*, *lmax=-1*, *mmax=-1*, *mmax\_in=-1*, *overwrite=False*)

Write alms to a fits file.

In the fits file the alms are written with explicit index scheme, index =  $l^*l + l + m +1$ , possibly out of order. By default write alm makes a table with the same precision as the alms. If specified, the lmax and mmax parameters truncate the input data to include only alms for which  $l \leq N$  and  $m \leq N$  mmax.

### Parameters

filename [str] The filename of the output fits file

alms [array, complex or list of arrays] A complex ndarray holding the alms, index  $=$ m\*(2\*lmax+1-m)/2+l, see Alm.getidx

lmax [int, optional] The maximum l in the output file

mmax [int, optional] The maximum m in the output file

out\_dtype [data type, optional] data type in the output file (must be a numpy dtype). Default: *alms*.real.dtype

mmax\_in [int, optional] maximum m in the input array

# **3.4.3 Reading/writing cl**

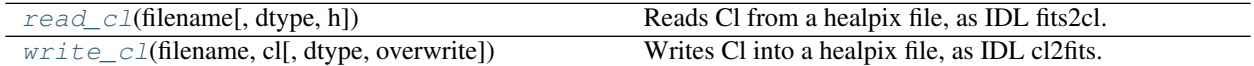

# **healpy.fitsfunc.read\_cl**

<span id="page-55-0"></span>healpy.fitsfunc.**read\_cl**(*filename*, *dtype=<class 'numpy.float64'>*, *h=False*) Reads Cl from a healpix file, as IDL fits2cl.

### **Parameters**

filename [str or HDUList or HDU or pathlib.Path instance] the fits file name

dtype [data type, optional] the data type of the returned array

### Returns

cl [array] the cl array

# **healpy.fitsfunc.write\_cl**

```
healpy.fitsfunc.write_cl(filename, cl, dtype=<class 'numpy.float64'>, overwrite=False)
     Writes Cl into a healpix file, as IDL cl2fits.
```
### **Parameters**

filename [str] the fits file name

cl [array] the cl array to write to file

overwrite [bool, optional] If True, existing file is silently overwritten. Otherwise trying to write an existing file raises an OSError (IOError for Python 2).

# **3.4.4 Reading/writing column in fits file**

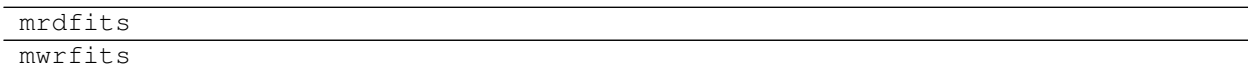

# **3.4.5 Helper**

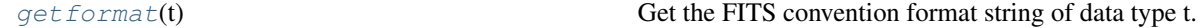

# **healpy.fitsfunc.getformat**

<span id="page-55-2"></span>healpy.fitsfunc.**getformat**(*t*)

Get the FITS convention format string of data type t.

### **Parameters**

t [data type] The data type for which the FITS type is requested

# Returns

fits\_type [str or None] The FITS string code describing the data type, or None if unknown type.

# **3.5 Pixel querying routines**

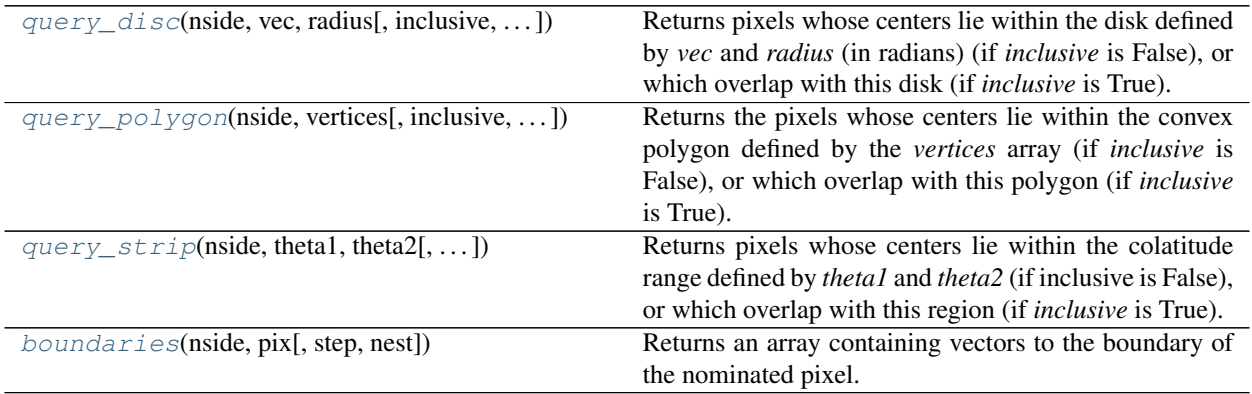

# **3.5.1 healpy.query\_disc**

<span id="page-56-0"></span>healpy.**query\_disc**(*nside*, *vec*, *radius*, *inclusive=False*, *fact=4*, *nest=False*, *ndarray buff=None*) Returns pixels whose centers lie within the disk defined by *vec* and *radius* (in radians) (if *inclusive* is False), or which overlap with this disk (if *inclusive* is True).

# Parameters

nside [int] The nside of the Healpix map.

vec [float, sequence of 3 elements] The coordinates of unit vector defining the disk center.

radius [float] The radius (in radians) of the disk

- inclusive [bool, optional] If False, return the exact set of pixels whose pixel centers lie within the disk; if True, return all pixels that overlap with the disk, and maybe a few more. Default: False
- fact [int, optional] Only used when inclusive=True. The overlapping test will be done at the resolution fact\*nside. For NESTED ordering, fact must be a power of 2, less than 2\*\*30, else it can be any positive integer. Default: 4.
- nest: bool, optional if True, assume NESTED pixel ordering, otherwise, RING pixel ordering
- buff: int array, optional if provided, this numpy array is used to contain the return values and must be at least long enough to do so

# Returns

**ipix** [int, array] The pixels which lie within the given disk.

# **3.5.2 healpy.query\_polygon**

<span id="page-56-1"></span>healpy.**query\_polygon**(*nside*, *vertices*, *inclusive=False*, *fact=4*, *nest=False*, *ndarray buff=None*) Returns the pixels whose centers lie within the convex polygon defined by the *vertices* array (if *inclusive* is False), or which overlap with this polygon (if *inclusive* is True).

### **Parameters**

nside [int] The nside of the Healpix map.

- vertices [float, array-like] Vertex array containing the vertices of the polygon, shape (N, 3).
- inclusive [bool, optional] If False, return the exact set of pixels whose pixel centers lie within the polygon; if True, return all pixels that overlap with the polygon, and maybe a few more. Default: False.
- fact [int, optional] Only used when inclusive=True. The overlapping test will be done at the resolution fact\*nside. For NESTED ordering, fact must be a power of 2, less than 2\*\*30, else it can be any positive integer. Default: 4.
- nest: bool, optional if True, assume NESTED pixel ordering, otherwise, RING pixel ordering
- buff: int array, optional if provided, this numpy array is used to contain the return values and must be at least long enough to do so

# Returns

ipix [int, array] The pixels which lie within the given polygon.

# **3.5.3 healpy.query\_strip**

### <span id="page-57-0"></span>healpy.**query\_strip**(*nside*, *theta1*, *theta2*, *inclusive=False*, *nest=False*, *ndarray buff=None*)

Returns pixels whose centers lie within the colatitude range defined by *theta1* and *theta2* (if inclusive is False), or which overlap with this region (if *inclusive* is True). If theta1<theta2, the region between both angles is considered, otherwise the regions 0<theta $\lt$ theta2 and theta1 $\lt$ theta $\lt$ pi.

### **Parameters**

nside [int] The nside of the Healpix map.

theta1 [float] First colatitude (radians)

theta2 [float] Second colatitude (radians)

inclusive ; bool If False, return the exact set of pixels whose pixels centers lie within the region; if True, return all pixels that overlap with the region.

nest: bool, optional if True, assume NESTED pixel ordering, otherwise, RING pixel ordering

buff: int array, optional if provided, this numpy array is used to contain the return values and must be at least long enough to do so

### Returns

ipix [int, array] The pixels which lie within the given strip.

# **3.5.4 healpy.boundaries**

<span id="page-57-1"></span>healpy.**boundaries**(*nside*, *pix*, *step=1*, *nest=False*)

Returns an array containing vectors to the boundary of the nominated pixel.

The returned array has shape  $(3, 4*step)$ , the elements of which are the x,y,z positions on the unit sphere of the pixel boundary. In order to get vector positions for just the corners, specify step=1.

### Parameters

nside [int] The nside of the Healpix map.

pix [int] Pixel identifier

step [int, optional] Number of elements for each side of the pixel.

nest [bool, optional] if True, assume NESTED pixel ordering, otherwise, RING pixel ordering

Returns

boundary [float, array] x,y,z for positions on the boundary of the pixel

# **3.6 rotator – Rotation and geometry functions**

# **3.6.1 Rotation**

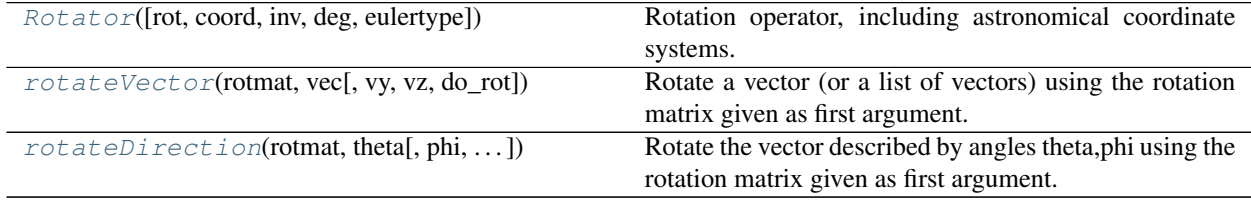

# **healpy.rotator.Rotator**

```
class healpy.rotator.Rotator(rot=None, coord=None, inv=None, deg=True, eulertype='ZYX')
     Rotation operator, including astronomical coordinate systems.
```
This class provides tools for spherical rotations. It is meant to be used in the healpy library for plotting, and for this reason reflects the convention used in the Healpix IDL library.

### Parameters

rot [None or sequence] Describe the rotation by its euler angle. See euler\_matrix\_new().

coord [None or sequence of str] Describe the coordinate system transform. If *rot* is also given, the coordinate transform is applied first, and then the rotation.

inv [bool] If True, the inverse rotation is defined. (Default: False)

deg [bool] If True, angles are assumed to be in degree. (Default: True)

eulertype [str] The Euler angle convention used. See euler\_matrix\_new().

#### **Examples**

```
>>> r = Rotator(coord=['G','E']) # Transforms galactic to ecliptic coordinates
>>> theta_gal, phi_gal = np.pi/2., 0.
>>> theta_ecl, phi_ecl = r(theta_gal, phi_gal) # Apply the conversion
>>> print(theta_ecl)
1.66742286715
>>> print(phi_ecl)
-1.62596400306
>>> theta_ecl, phi_ecl = Rotator(coord='ge')(theta_gal, phi_gal) # In one line
>>> print(theta_ecl)
1.66742286715
>>> print(phi_ecl)
-1.62596400306
>>> vec_gal = np.array([1, 0, 0]) #Using vectors
```
(continues on next page)

(continued from previous page)

```
>>> vec_ecl = r(vec_gal)
>>> print(vec_ecl)
[-0.05488249 -0.99382103 -0.09647625]
```
# Attributes

**mat** The matrix representing the rotation.

**coordin** The input coordinate system.

**coordout** The output coordinate system.

**coordinstr** The input coordinate system in str.

**coordoutstr** The output coordinate system in str.

**rots** The sequence of rots defining the rotation.

**coords** The sequence of coords defining the rotation.

# **Methods**

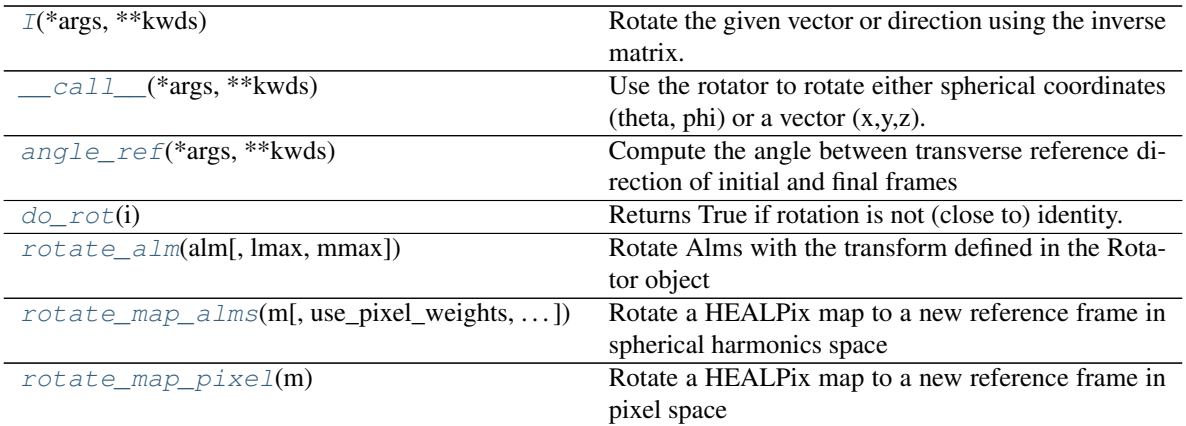

# **healpy.rotator.Rotator.I**

<span id="page-59-0"></span>Rotator.**I**(*\*args*, *\*\*kwds*)

Rotate the given vector or direction using the inverse matrix.  $rot.I(vec) \leq 0 \leq r$   $rot(vec, inv=True)$ 

# **healpy.rotator.Rotator.\_\_call\_\_**

<span id="page-59-1"></span>Rotator.**\_\_call\_\_**(*\*args*, *\*\*kwds*)

Use the rotator to rotate either spherical coordinates (theta, phi) or a vector  $(x,y,z)$ . You can use lonla keyword to use longitude, latitude (in degree) instead of theta, phi (in radian). In this case, returns longitude, latitude in degree.

Accepted forms:

 $r(x,y,z)$  # x,y,z either scalars or arrays r(theta,phi) # theta, phi scalars or arrays r(lon,lat,lonlat=True) # lon, lat scalars or arrays r(vec) # vec 1-D array with 3 elements, or 2-D array 3xN r(direction) # direction 1-D array with 2 elements, or 2xN array

#### Parameters

- vec\_or\_dir [array or multiple arrays] The direction to rotate. See above for accepted formats.
- lonlat [bool, optional] If True, assumes the input direction is longitude/latitude in degrees. Otherwise, assumes co-latitude/longitude in radians. Default: False
- inv [bool, optional] If True, applies the inverse rotation. Default: False.

# **healpy.rotator.Rotator.angle\_ref**

# <span id="page-60-0"></span>Rotator.**angle\_ref**(*\*args*, *\*\*kwds*)

Compute the angle between transverse reference direction of initial and final frames

For example, if angle of polarisation is psi in initial frame, it will be psi+angle\_ref in final frame.

### Parameters

dir or vec [array] Direction or vector (see Rotator. call )

- lonlat: bool, optional If True, assume input is longitude,latitude in degrees. Otherwise, theta,phi in radian. Default: False
- inv [bool, optional] If True, use the inverse transforms. Default: False

### Returns

angle [float, scalar or array] Angle in radian (a scalar or an array if input is a sequence of direction/vector)

### **healpy.rotator.Rotator.do\_rot**

```
Rotator.do_rot(i)
```
Returns True if rotation is not (close to) identity.

### **healpy.rotator.Rotator.rotate\_alm**

```
Rotator.rotate_alm(alm, lmax=None, mmax=None)
    Rotate Alms with the transform defined in the Rotator object
```
see the docstring of the rotate\_alm function defined in the healpy package, this function returns the rotated alms, does not rotate in place

### **healpy.rotator.Rotator.rotate\_map\_alms**

```
Rotator.rotate_map_alms(m, use_pixel_weights=True, lmax=None, mmax=None)
    Rotate a HEALPix map to a new reference frame in spherical harmonics space
```
This is generally the best strategy to rotate/change reference frame of maps. If the input map is bandlimited, i.e. it can be represented exactly by a spherical harmonics transform under a specific lmax, the map rotation will be invertible.

# Parameters

m [np.ndarray] Input map, 1 map is considered I, 2 maps:[Q,U], 3 maps:[I,Q,U]

use pixel weights [bool, optional] Use pixel weights in map2alm

#### Returns

m\_rotated [np.ndarray] Map in the new reference frame

### **healpy.rotator.Rotator.rotate\_map\_pixel**

### <span id="page-61-2"></span>Rotator.**rotate\_map\_pixel**(*m*)

Rotate a HEALPix map to a new reference frame in pixel space

It is generally better to rotate in spherical harmonics space, see the rotate\_map\_alms method. A case where pixel space rotation is better is for heavily masked maps where the spherical harmonics transform is not well defined. This function first rotates the pixels centers of the new reference frame to the original reference frame, then uses hp.get\_interp\_val to interpolate bilinearly the pixel values, finally fixes Q and U polarization by the modification to the psi angle caused by the Rotator using Rotator.angle\_ref. Due to interpolation, this function generally suppresses the signal at high angular scales.

### Parameters

**m** [np.ndarray] Input map, 1 map is considered I, 2 maps: [Q,U], 3 maps: [I,Q,U]

### Returns

m\_rotated [np.ndarray] Map in the new reference frame

```
get_inverse
```
### **healpy.rotator.rotateVector**

```
healpy.rotator.rotateVector(rotmat, vec, vy=None, vz=None, do_rot=True)
     Rotate a vector (or a list of vectors) using the rotation matrix given as first argument.
```
#### **Parameters**

rotmat [float, array-like shape (3,3)] The rotation matrix

- vec [float, scalar or array-like] The vector to transform (shape  $(3)$ , or  $(3,N)$ ), or x component (scalar or shape  $(N, )$ ) if vy and vz are given
- vy [float, scalar or array-like, optional] The y component of the vector (scalar or shape (N,))
- **vz** [float, scalar or array-like, optional] The z component of the vector (scalar or shape  $(N,$ ))

do\_rot [bool, optional] if True, really perform the operation, if False do nothing.

### Returns

vec [float, array] The component of the rotated vector(s).

### See also:

[Rotator](#page-58-0)

### **healpy.rotator.rotateDirection**

```
healpy.rotator.rotateDirection(rotmat, theta, phi=None, do_rot=True, lonlat=False)
     Rotate the vector described by angles theta,phi using the rotation matrix given as first argument.
```
#### **Parameters**

rotmat [float, array-like shape (3,3)] The rotation matrix

- theta [float, scalar or array-like] The angle theta (scalar or shape (N,)) or both angles (scalar or shape  $(2, N)$  if phi is not given.
- phi [float, scalar or array-like, optionnal] The angle phi (scalar or shape (N,)).
- do\_rot [bool, optional] if True, really perform the operation, if False do nothing.
- lonlat [bool] If True, input angles are assumed to be longitude and latitude in degree, otherwise, they are co-latitude and longitude in radians.

### Returns

angles [float, array] The angles of describing the rotated vector(s).

#### See also:

[Rotator](#page-58-0)

# **3.6.2 Geometrical helpers**

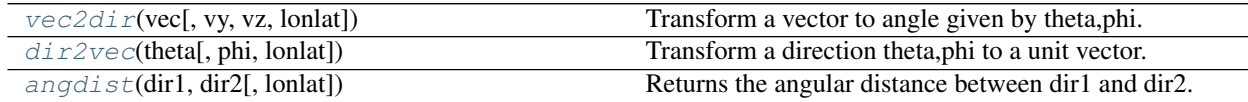

# **healpy.rotator.vec2dir**

<span id="page-62-0"></span>healpy.rotator.**vec2dir**(*vec*, *vy=None*, *vz=None*, *lonlat=False*) Transform a vector to angle given by theta,phi.

### **Parameters**

- **vec** [float, scalar or array-like] The vector to transform (shape  $(3)$ , or  $(3,N)$ ), or x component (scalar or shape  $(N, )$ ) if vy and vz are given
- vy [float, scalar or array-like, optional] The y component of the vector (scalar or shape (N,))
- **vz** [float, scalar or array-like, optional] The z component of the vector (scalar or shape  $(N,$ ))
- lonlat [bool, optional] If True, return angles will be longitude and latitude in degree, otherwise, angles will be longitude and co-latitude in radians (default)

### Returns

angles [float, array] The angles (unit depending on *lonlat*) in an array of shape (2,) (if scalar input) or  $(2, N)$ 

### See also:

[dir2vec\(\)](#page-62-1), pixelfunc.ang2vec(), pixelfunc.vec2ang()

### **healpy.rotator.dir2vec**

<span id="page-62-1"></span>healpy.rotator.**dir2vec**(*theta*, *phi=None*, *lonlat=False*) Transform a direction theta,phi to a unit vector.

#### **Parameters**

theta [float, scalar or array-like] The angle theta (scalar or shape (N,)) or both angles (scalar or shape  $(2, N)$  if phi is not given.

phi [float, scalar or array-like, optionnal] The angle phi (scalar or shape (N,)).

lonlat [bool] If True, input angles are assumed to be longitude and latitude in degree, otherwise, they are co-latitude and longitude in radians.

### Returns

**vec** [array] The vector(s) corresponding to given angles, shape is  $(3)$  or  $(3, N)$ .

### See also:

[vec2dir\(\)](#page-62-0), pixelfunc.ang2vec(), pixelfunc.vec2ang()

# **healpy.rotator.angdist**

<span id="page-63-0"></span>healpy.rotator.**angdist**(*dir1*, *dir2*, *lonlat=False*)

Returns the angular distance between dir1 and dir2.

# **Parameters**

- dir1, dir2 [float, array-like] The directions between which computing the angular distance. Angular if  $len(\text{dir}) = 2$  or vector if  $len(\text{dir}) = 3$ . See *lonlat* for unit
- lonlat [bool, scalar or sequence] If True, angles are assumed to be longitude and latitude in degree, otherwise they are interpreted as colatitude and longitude in radian. If a sequence, lonlat<sup>[0]</sup> applies to dir1 and lonlat<sup>[1]</sup> applies to dir2.

### Returns

angles [float, scalar or array-like] The angle(s) between dir1 and dir2 in radian.

# **Examples**

```
>>> import healpy as hp
>>> hp.rotator.angdist([.2,0], [.2, 1e-6])
array([ 1.98669331e-07])
```
# **3.7 projector – Spherical projections**

# **3.7.1 Basic classes**

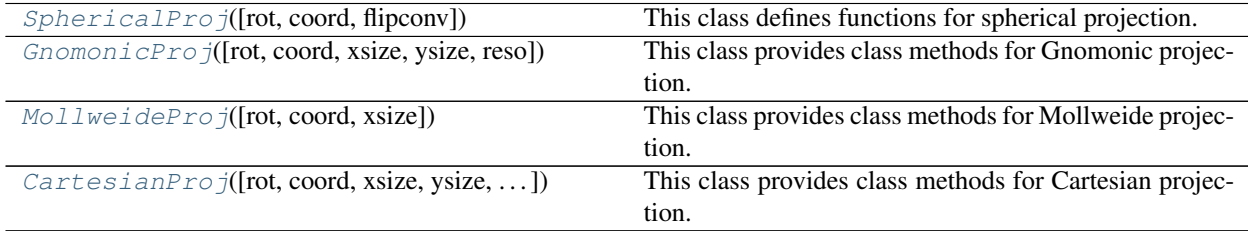

# **healpy.projector.SphericalProj**

<span id="page-63-1"></span>**class** healpy.projector.**SphericalProj**(*rot=None*, *coord=None*, *flipconv=None*, *\*\*kwds*) This class defines functions for spherical projection.

This class contains class method for spherical projection computation. It should not be instantiated. It should be inherited from and methods should be overloaded for desired projection.

### **Attributes**

**arrayinfo** Dictionary with information on the projection array

# **Methods**

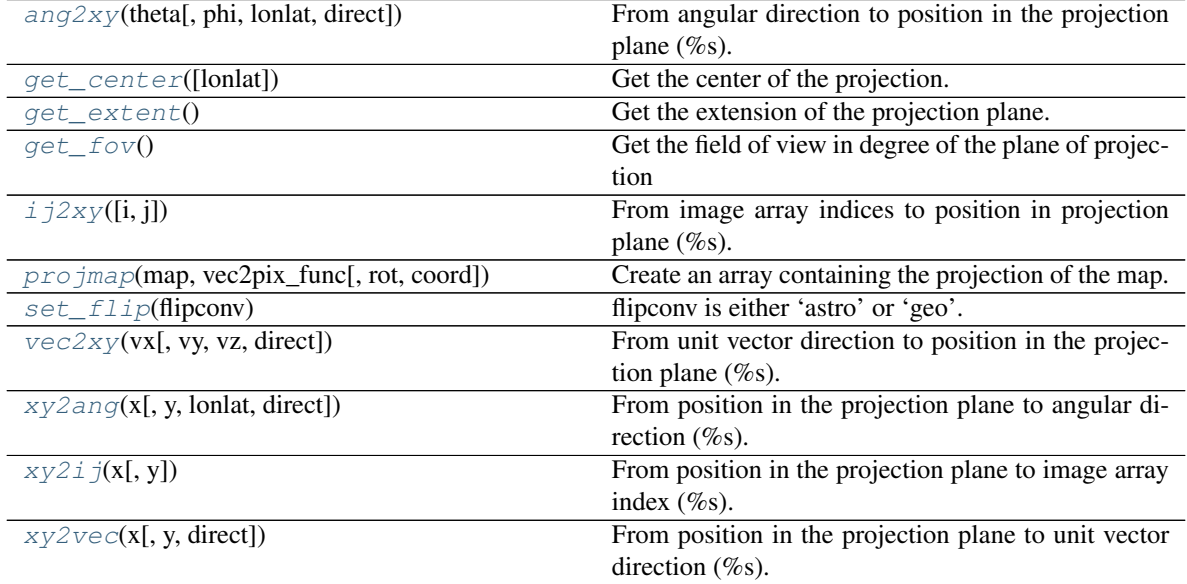

# **healpy.projector.SphericalProj.ang2xy**

<span id="page-64-0"></span>SphericalProj.**ang2xy**(*theta*, *phi=None*, *lonlat=False*, *direct=False*) From angular direction to position in the projection plane (%s).

### Input:

- theta: if phi is None, theta[0] contains theta, theta[1] contains phi
- phi : if phi is not None, theta,phi are direction
- lonlat: if True, angle are assumed in degree, and longitude, latitude
- flipconv is either 'astro' or 'geo'. None will be default.

# Return:

• x, y: position in % plane.

# **healpy.projector.SphericalProj.get\_center**

<span id="page-64-1"></span>SphericalProj.**get\_center**(*lonlat=False*) Get the center of the projection.

### Input:

• lonlat [if True, will return longitude and latitude in degree,] otherwise, theta and phi in radian

### Return:

• theta,phi or lonlat depending on lonlat keyword

# **healpy.projector.SphericalProj.get\_extent**

```
SphericalProj.get_extent()
    Get the extension of the projection plane.
```
Return: extent = (left,right,bottom,top)

# **healpy.projector.SphericalProj.get\_fov**

```
SphericalProj.get_fov()
```
Get the field of view in degree of the plane of projection

Return: fov: the diameter in radian of the field of view

# **healpy.projector.SphericalProj.ij2xy**

```
SphericalProj.ij2xy(i=None, j=None)
```
From image array indices to position in projection plane (%s).

# Input:

- if i and j are None, generate arrays of i and j as input
- i : if j is None, i[0], j[1] define array indices in %s image.
- j : if defined, i,j define array indices in image.
- projinfo : additional projection information.

# Return:

• x,y : position in projection plane.

# **healpy.projector.SphericalProj.projmap**

<span id="page-65-3"></span>SphericalProj.**projmap**(*map*, *vec2pix\_func*, *rot=None*, *coord=None*)

Create an array containing the projection of the map.

# Input:

- vec2pix\_func: a function taking theta,phi and returning pixel number
- map: an array containing the spherical map to project, the pixelisation is described by vec2pix\_func

# Return:

• a 2D array with the projection of the map.

Note: the Projector must contain information on the array.

# **healpy.projector.SphericalProj.set\_flip**

### <span id="page-66-0"></span>SphericalProj.**set\_flip**(*flipconv*)

flipconv is either 'astro' or 'geo'. None will be default.

With 'astro', east is toward left and west toward right. It is the opposite for 'geo'

# **healpy.projector.SphericalProj.vec2xy**

<span id="page-66-1"></span>SphericalProj.**vec2xy**(*vx*, *vy=None*, *vz=None*, *direct=False*)

From unit vector direction to position in the projection plane (%s).

### Input:

- vx: if vy and vz are None, vx[0],vx[1],vx[2] defines the unit vector.
- vy,vz: if defined, vx,vy,vz define the unit vector
- lonlat: if True, angle are assumed in degree, and longitude, latitude
- flipconv is either 'astro' or 'geo'. None will be default.

### Return:

• x, y: position in % plane.

# **healpy.projector.SphericalProj.xy2ang**

<span id="page-66-2"></span>SphericalProj.**xy2ang**(*x*, *y=None*, *lonlat=False*, *direct=False*)

From position in the projection plane to angular direction (%s).

### Input:

- $x :$  if y is None,  $x[0]$ ,  $x[1]$  define the position in %s plane.
- y : if defined, x,y define the position in projection plane.
- lonlat: if True, angle are assumed in degree, and longitude, latitude
- flipconv is either 'astro' or 'geo'. None will be default.

# Return:

• theta, phi : angular direction.

# **healpy.projector.SphericalProj.xy2ij**

```
SphericalProj.xy2ij(x, y=None)
```
From position in the projection plane to image array index (%s).

# Input:

- $x :$  if y is None,  $x[0]$ ,  $x[1]$  define the position in %s plane.
- y : if defined, x,y define the position in projection plane.
- projinfo : additional projection information.

# Return:

• i,j : image array indices.

# **healpy.projector.SphericalProj.xy2vec**

### <span id="page-67-1"></span>SphericalProj.**xy2vec**(*x*, *y=None*, *direct=False*)

From position in the projection plane to unit vector direction (%s).

### Input:

- $x :$  if y is None,  $x[0], x[1]$  define the position in %s plane.
- y : if defined, x,y define the position in projection plane.
- lonlat: if True, angle are assumed in degree, and longitude, latitude
- flipconv is either 'astro' or 'geo'. None will be default.

# Return:

• theta, phi : angular direction.

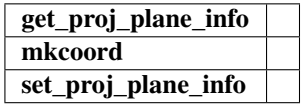

# **healpy.projector.GnomonicProj**

<span id="page-67-0"></span>**class** healpy.projector.**GnomonicProj**(*rot=None*, *coord=None*, *xsize=None*, *ysize=None*, *reso=None*, *\*\*kwds*) This class provides class methods for Gnomonic projection.

Attributes

**arrayinfo** Dictionary with information on the projection array

# **Methods**

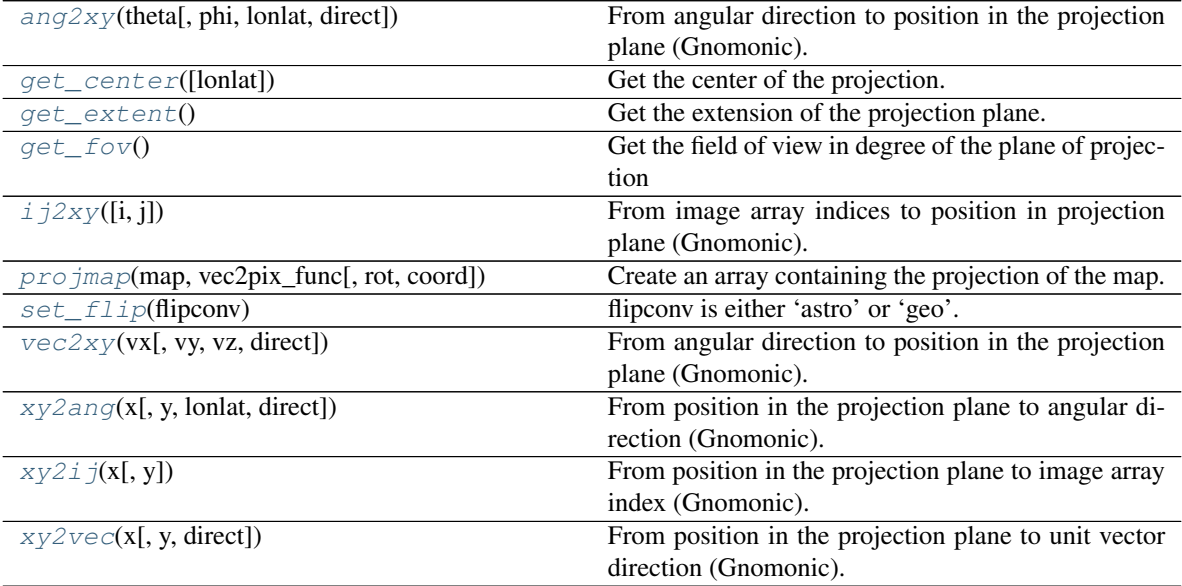

# **healpy.projector.GnomonicProj.ang2xy**

<span id="page-68-0"></span>GnomonicProj.**ang2xy**(*theta*, *phi=None*, *lonlat=False*, *direct=False*) From angular direction to position in the projection plane (Gnomonic).

#### Input:

- theta: if phi is None, theta[0] contains theta, theta[1] contains phi
- phi : if phi is not None, theta,phi are direction
- lonlat: if True, angle are assumed in degree, and longitude, latitude
- flipconv is either 'astro' or 'geo'. None will be default.

#### Return:

• x, y: position in Gnomonic plane.

# **healpy.projector.GnomonicProj.get\_center**

<span id="page-68-1"></span>GnomonicProj.**get\_center**(*lonlat=False*) Get the center of the projection.

### Input:

• lonlat [if True, will return longitude and latitude in degree,] otherwise, theta and phi in radian

### Return:

• theta, phi or lonlat depending on lonlat keyword

### **healpy.projector.GnomonicProj.get\_extent**

```
GnomonicProj.get_extent()
    Get the extension of the projection plane.
```
Return: extent = (left,right,bottom,top)

# **healpy.projector.GnomonicProj.get\_fov**

```
GnomonicProj.get_fov()
```
Get the field of view in degree of the plane of projection

Return: fov: the diameter in radian of the field of view

# **healpy.projector.GnomonicProj.ij2xy**

<span id="page-68-4"></span>GnomonicProj.**ij2xy**(*i=None*, *j=None*)

From image array indices to position in projection plane (Gnomonic).

### Input:

- if i and j are None, generate arrays of i and j as input
- i : if j is None, i[0], j[1] define array indices in Gnomonic image.
- j : if defined, i,j define array indices in image.

• projinfo : additional projection information.

# Return:

• x,y : position in projection plane.

# **healpy.projector.GnomonicProj.projmap**

<span id="page-69-0"></span>GnomonicProj.**projmap**(*map*, *vec2pix\_func*, *rot=None*, *coord=None*) Create an array containing the projection of the map.

### Input:

- vec2pix\_func: a function taking theta,phi and returning pixel number
- map: an array containing the spherical map to project, the pixelisation is described by vec2pix\_func

### Return:

• a 2D array with the projection of the map.

Note: the Projector must contain information on the array.

# **healpy.projector.GnomonicProj.set\_flip**

```
GnomonicProj.set_flip(flipconv)
```
flipconv is either 'astro' or 'geo'. None will be default.

With 'astro', east is toward left and west toward right. It is the opposite for 'geo'

# **healpy.projector.GnomonicProj.vec2xy**

```
GnomonicProj.vec2xy(vx, vy=None, vz=None, direct=False)
```
From angular direction to position in the projection plane (Gnomonic).

# Input:

- theta: if phi is None, theta[0] contains theta, theta[1] contains phi
- phi : if phi is not None, theta,phi are direction
- lonlat: if True, angle are assumed in degree, and longitude, latitude
- flipconv is either 'astro' or 'geo'. None will be default.

### Return:

• x, y: position in Gnomonic plane.

# **healpy.projector.GnomonicProj.xy2ang**

<span id="page-69-3"></span>GnomonicProj.**xy2ang**(*x*, *y=None*, *lonlat=False*, *direct=False*)

From position in the projection plane to angular direction (Gnomonic).

# Input:

•  $x :$  if y is None,  $x[0]$ ,  $x[1]$  define the position in Gnomonic plane.

- y : if defined, x,y define the position in projection plane.
- lonlat: if True, angle are assumed in degree, and longitude, latitude
- flipconv is either 'astro' or 'geo'. None will be default.

# Return:

• theta, phi : angular direction.

# **healpy.projector.GnomonicProj.xy2ij**

#### <span id="page-70-1"></span>GnomonicProj.**xy2ij**(*x*, *y=None*)

From position in the projection plane to image array index (Gnomonic).

#### Input:

- $x :$  if y is None,  $x[0]$ ,  $x[1]$  define the position in Gnomonic plane.
- y : if defined, x,y define the position in projection plane.
- projinfo : additional projection information.

# Return:

• i,j : image array indices.

# **healpy.projector.GnomonicProj.xy2vec**

```
GnomonicProj.xy2vec(x, y=None, direct=False)
```
From position in the projection plane to unit vector direction (Gnomonic).

### Input:

- $x :$  if y is None,  $x[0], x[1]$  define the position in Gnomonic plane.
- y : if defined, x,y define the position in projection plane.
- lonlat: if True, angle are assumed in degree, and longitude, latitude
- flipconv is either 'astro' or 'geo'. None will be default.

#### Return:

• theta, phi : angular direction.

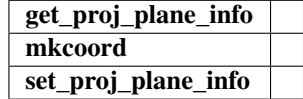

### **healpy.projector.MollweideProj**

```
class healpy.projector.MollweideProj(rot=None, coord=None, xsize=800, **kwds)
     This class provides class methods for Mollweide projection.
```
### **Attributes**

**arrayinfo** Dictionary with information on the projection array

# **Methods**

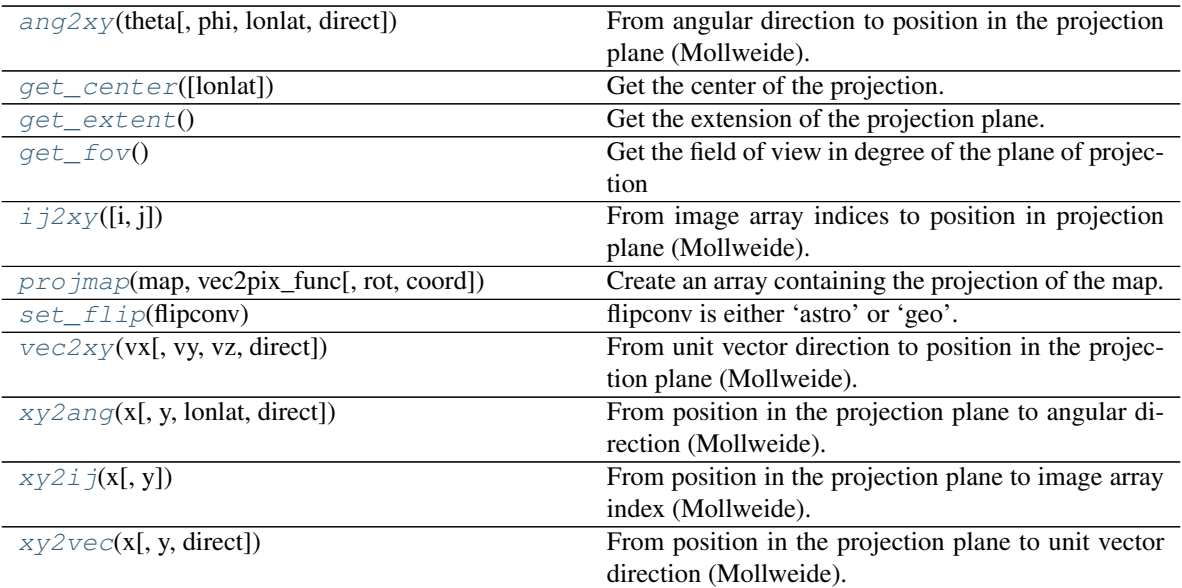

# **healpy.projector.MollweideProj.ang2xy**

```
MollweideProj.ang2xy(theta, phi=None, lonlat=False, direct=False)
     From angular direction to position in the projection plane (Mollweide).
```
# Input:

- theta: if phi is None, theta[0] contains theta, theta[1] contains phi
- phi : if phi is not None, theta,phi are direction
- lonlat: if True, angle are assumed in degree, and longitude, latitude
- flipconv is either 'astro' or 'geo'. None will be default.

# Return:

• x, y: position in Mollweide plane.

# **healpy.projector.MollweideProj.get\_center**

```
MollweideProj.get_center(lonlat=False)
```
Get the center of the projection.

# Input:

• lonlat [if True, will return longitude and latitude in degree,] otherwise, theta and phi in radian

# Return:

• theta,phi or lonlat depending on lonlat keyword
#### <span id="page-72-0"></span>**healpy.projector.MollweideProj.get\_extent**

MollweideProj.**get\_extent**() Get the extension of the projection plane.

**Return:** extent =  $(left, right, bottom, top)$ 

#### **healpy.projector.MollweideProj.get\_fov**

MollweideProj.**get\_fov**()

Get the field of view in degree of the plane of projection

Return: fov: the diameter in radian of the field of view

#### **healpy.projector.MollweideProj.ij2xy**

MollweideProj.**ij2xy**(*i=None*, *j=None*)

From image array indices to position in projection plane (Mollweide).

#### Input:

- if i and j are None, generate arrays of i and j as input
- i : if j is None, i[0], j[1] define array indices in Mollweide image.
- j : if defined, i,j define array indices in image.
- projinfo : additional projection information.

#### Return:

• x,y : position in projection plane.

#### **healpy.projector.MollweideProj.projmap**

MollweideProj.**projmap**(*map*, *vec2pix\_func*, *rot=None*, *coord=None*) Create an array containing the projection of the map.

#### Input:

- vec2pix\_func: a function taking theta,phi and returning pixel number
- map: an array containing the spherical map to project, the pixelisation is described by vec2pix\_func

#### Return:

• a 2D array with the projection of the map.

Note: the Projector must contain information on the array.

#### **healpy.projector.MollweideProj.set\_flip**

#### MollweideProj.**set\_flip**(*flipconv*)

flipconv is either 'astro' or 'geo'. None will be default.

With 'astro', east is toward left and west toward right. It is the opposite for 'geo'

#### <span id="page-73-0"></span>**healpy.projector.MollweideProj.vec2xy**

MollweideProj.**vec2xy**(*vx*, *vy=None*, *vz=None*, *direct=False*)

From unit vector direction to position in the projection plane (Mollweide).

#### Input:

- vx: if vy and vz are None, vx[0],vx[1],vx[2] defines the unit vector.
- vy,vz: if defined, vx,vy,vz define the unit vector
- lonlat: if True, angle are assumed in degree, and longitude, latitude
- flipconv is either 'astro' or 'geo'. None will be default.

#### Return:

• x, y: position in Mollweide plane.

#### **healpy.projector.MollweideProj.xy2ang**

MollweideProj.**xy2ang**(*x*, *y=None*, *lonlat=False*, *direct=False*)

From position in the projection plane to angular direction (Mollweide).

#### Input:

- x : if y is None, x[0], x[1] define the position in Mollweide plane.
- y : if defined, x,y define the position in projection plane.
- lonlat: if True, angle are assumed in degree, and longitude, latitude
- flipconv is either 'astro' or 'geo'. None will be default.

#### Return:

• theta, phi : angular direction.

#### **healpy.projector.MollweideProj.xy2ij**

#### MollweideProj.**xy2ij**(*x*, *y=None*)

From position in the projection plane to image array index (Mollweide).

#### Input:

- $x :$  if y is None,  $x[0], x[1]$  define the position in Mollweide plane.
- y : if defined, x,y define the position in projection plane.
- projinfo : additional projection information.

#### Return:

• i,j : image array indices.

#### **healpy.projector.MollweideProj.xy2vec**

```
MollweideProj.xy2vec(x, y=None, direct=False)
```
From position in the projection plane to unit vector direction (Mollweide).

#### Input:

- <span id="page-74-1"></span>•  $x :$  if y is None,  $x[0], x[1]$  define the position in Mollweide plane.
- y : if defined, x,y define the position in projection plane.
- lonlat: if True, angle are assumed in degree, and longitude, latitude
- flipconv is either 'astro' or 'geo'. None will be default.

#### Return:

• theta, phi : angular direction.

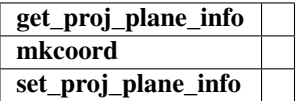

#### **healpy.projector.CartesianProj**

**class** healpy.projector.**CartesianProj**(*rot=None*, *coord=None*, *xsize=800*, *ysize=None*, *lonra=None*, *latra=None*, *\*\*kwds*) This class provides class methods for Cartesian projection.

#### **Attributes**

**arrayinfo** Dictionary with information on the projection array

#### **Methods**

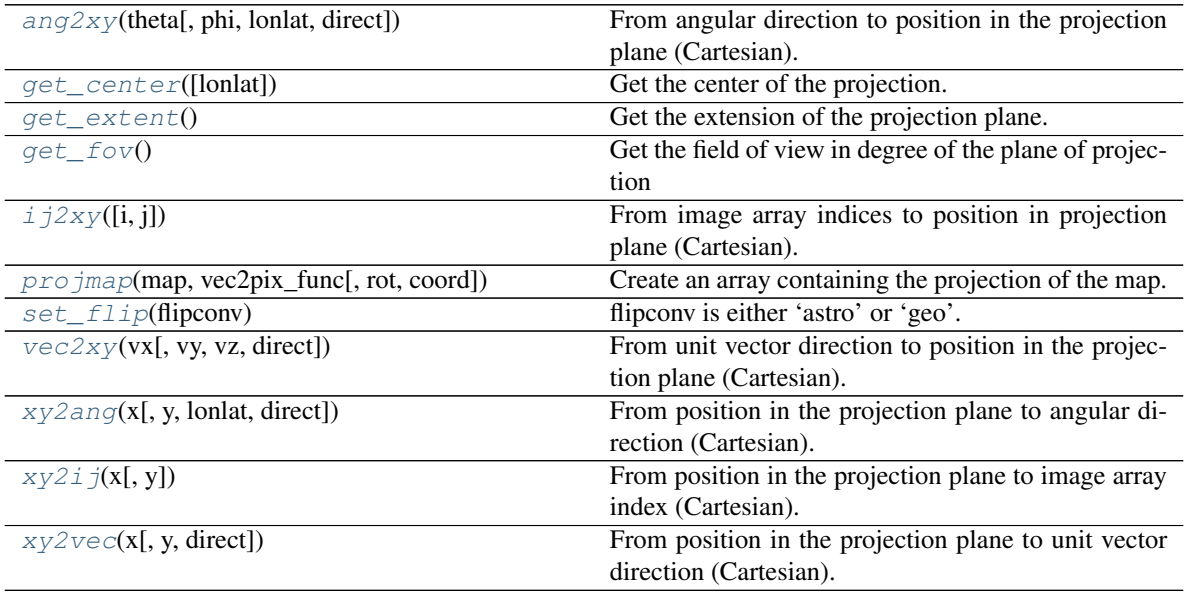

#### **healpy.projector.CartesianProj.ang2xy**

<span id="page-74-0"></span>CartesianProj.**ang2xy**(*theta*, *phi=None*, *lonlat=False*, *direct=False*) From angular direction to position in the projection plane (Cartesian).

#### Input:

• theta: if phi is None, theta[0] contains theta, theta[1] contains phi

- <span id="page-75-4"></span>• phi : if phi is not None, theta,phi are direction
- lonlat: if True, angle are assumed in degree, and longitude, latitude
- flipconv is either 'astro' or 'geo'. None will be default.

#### Return:

• x, y: position in Cartesian plane.

#### **healpy.projector.CartesianProj.get\_center**

```
CartesianProj.get_center(lonlat=False)
Get the center of the projection.
```
#### Input:

• lonlat [if True, will return longitude and latitude in degree,] otherwise, theta and phi in radian

#### Return:

• theta,phi or lonlat depending on lonlat keyword

#### **healpy.projector.CartesianProj.get\_extent**

```
CartesianProj.get_extent()
Get the extension of the projection plane.
```
Return: extent = (left,right,bottom,top)

#### **healpy.projector.CartesianProj.get\_fov**

```
CartesianProj.get_fov()
```
Get the field of view in degree of the plane of projection

Return: fov: the diameter in radian of the field of view

#### **healpy.projector.CartesianProj.ij2xy**

#### <span id="page-75-3"></span>CartesianProj.**ij2xy**(*i=None*, *j=None*)

From image array indices to position in projection plane (Cartesian).

#### Input:

- if i and j are None, generate arrays of i and j as input
- i : if j is None, i[0], j[1] define array indices in Cartesian image.
- j : if defined, i,j define array indices in image.
- projinfo : additional projection information.

#### Return:

• x,y : position in projection plane.

#### <span id="page-76-4"></span>**healpy.projector.CartesianProj.projmap**

<span id="page-76-0"></span>CartesianProj.**projmap**(*map*, *vec2pix\_func*, *rot=None*, *coord=None*) Create an array containing the projection of the map.

#### Input:

- vec2pix\_func: a function taking theta,phi and returning pixel number
- map: an array containing the spherical map to project, the pixelisation is described by vec2pix\_func

#### Return:

• a 2D array with the projection of the map.

Note: the Projector must contain information on the array.

#### **healpy.projector.CartesianProj.set\_flip**

<span id="page-76-1"></span>CartesianProj.**set\_flip**(*flipconv*)

flipconv is either 'astro' or 'geo'. None will be default.

With 'astro', east is toward left and west toward right. It is the opposite for 'geo'

#### **healpy.projector.CartesianProj.vec2xy**

<span id="page-76-2"></span>CartesianProj.**vec2xy**(*vx*, *vy=None*, *vz=None*, *direct=False*)

From unit vector direction to position in the projection plane (Cartesian).

#### Input:

- vx: if vy and vz are None, vx[0],vx[1],vx[2] defines the unit vector.
- vy,vz: if defined, vx,vy,vz define the unit vector
- lonlat: if True, angle are assumed in degree, and longitude, latitude
- flipconv is either 'astro' or 'geo'. None will be default.

#### Return:

• x, y: position in Cartesian plane.

#### **healpy.projector.CartesianProj.xy2ang**

<span id="page-76-3"></span>CartesianProj.**xy2ang**(*x*, *y=None*, *lonlat=False*, *direct=False*) From position in the projection plane to angular direction (Cartesian).

#### Input:

- $x :$  if y is None,  $x[0], x[1]$  define the position in Cartesian plane.
- y : if defined, x,y define the position in projection plane.
- lonlat: if True, angle are assumed in degree, and longitude, latitude
- flipconv is either 'astro' or 'geo'. None will be default.

#### Return:

• theta, phi : angular direction.

#### <span id="page-77-3"></span>**healpy.projector.CartesianProj.xy2ij**

#### <span id="page-77-0"></span>CartesianProj.**xy2ij**(*x*, *y=None*)

From position in the projection plane to image array index (Cartesian).

#### Input:

- x : if y is None, x[0], x[1] define the position in Cartesian plane.
- y : if defined, x,y define the position in projection plane.
- projinfo : additional projection information.

#### Return:

• i,j : image array indices.

#### **healpy.projector.CartesianProj.xy2vec**

#### <span id="page-77-1"></span>CartesianProj.**xy2vec**(*x*, *y=None*, *direct=False*)

From position in the projection plane to unit vector direction (Cartesian).

#### Input:

- $x :$  if y is None,  $x[0], x[1]$  define the position in Cartesian plane.
- y : if defined, x,y define the position in projection plane.
- lonlat: if True, angle are assumed in degree, and longitude, latitude
- flipconv is either 'astro' or 'geo'. None will be default.

#### Return:

• theta, phi : angular direction.

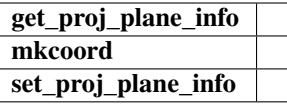

### **3.8 zoomtool – Interactive visualisation**

#### **3.8.1 Interactive map visualization**

 $mol1zoom(\text{map, fig, rot, coord, unit, ...)$  Interactive mollweide plot with zoomed gnomview.

#### **healpy.zoomtool.mollzoom**

<span id="page-77-2"></span>healpy.zoomtool.**mollzoom**(*map=None*, *fig=None*, *rot=None*, *coord=None*, *unit="*, *xsize=800*, *title='Mollweide view'*, *nest=False*, *min=None*, *max=None*, *flip='astro'*, *remove\_dip=False*, *remove\_mono=False*, *gal\_cut=0*, *format='%g'*, *cmap=None*, *norm=None*, *hold=False*, *margins=None*, *sub=None*) Interactive mollweide plot with zoomed gnomview.

# CHAPTER 4

### Indices and tables

- genindex
- modindex
- search

### **4.1 License**

#### **4.1.1 Licenses**

#### **Healpy License**

Healpy is licensed under the GNU General Public License.

GNU GENERAL PUBLIC LICENSE Version 2, June 1991

Copyright (C) 1989, 1991 Free Software Foundation, Inc. 51 Franklin St, Fifth Floor, Boston, MA 02110-1301 USA

Everyone is permitted to copy and distribute verbatim copies of this license document, but changing it is not allowed.

Preamble

The licenses for most software are designed to take away your

freedom to share and change it. By contrast, the GNU General Public License is intended to guarantee your freedom to share and change free software–to make sure the software is free for all its users. This General Public License applies to most of the Free Software Foundation's software and to any other program whose authors commit to using it. (Some other Free Software Foundation software is covered by the GNU Library General Public License instead.) You can apply it to your programs, too.

When we speak of free software, we are referring to freedom, not

price. Our General Public Licenses are designed to make sure that you have the freedom to distribute copies of free software (and charge for this service if you wish), that you receive source code or can get it if you want it, that you can change the software or use pieces of it in new free programs; and that you know you can do these things.

To protect your rights, we need to make restrictions that forbid

anyone to deny you these rights or to ask you to surrender the rights. These restrictions translate to certain responsibilities for you if you distribute copies of the software, or if you modify it.

For example, if you distribute copies of such a program, whether

gratis or for a fee, you must give the recipients all the rights that you have. You must make sure that they, too, receive or can get the source code. And you must show them these terms so they know their rights.

We protect your rights with two steps: (1) copyright the software, and

(2) offer you this license which gives you legal permission to copy, distribute and/or modify the software.

Also, for each author's protection and ours, we want to make certain

that everyone understands that there is no warranty for this free software. If the software is modified by someone else and passed on, we want its recipients to know that what they have is not the original, so that any problems introduced by others will not reflect on the original authors' reputations.

Finally, any free program is threatened constantly by software

patents. We wish to avoid the danger that redistributors of a free program will individually obtain patent licenses, in effect making the program proprietary. To prevent this, we have made it clear that any patent must be licensed for everyone's free use or not licensed at all.

The precise terms and conditions for copying, distribution and

modification follow.

#### GNU GENERAL PUBLIC LICENSE

#### TERMS AND CONDITIONS FOR COPYING, DISTRIBUTION AND MODIFICATION

#### 0. This License applies to any program or other work which contains

a notice placed by the copyright holder saying it may be distributed under the terms of this General Public License. The "Program", below, refers to any such program or work, and a "work based on the Program" means either the Program or any derivative work under copyright law: that is to say, a work containing the Program or a portion of it, either verbatim or with modifications and/or translated into another language. (Hereinafter, translation is included without limitation in the term "modification".) Each licensee is addressed as "you".

Activities other than copying, distribution and modification are not covered by this License; they are outside its scope. The act of running the Program is not restricted, and the output from the Program is covered only if its contents constitute a work based on the Program (independent of having been made by running the Program). Whether that is true depends on what the Program does.

1. You may copy and distribute verbatim copies of the Program's

source code as you receive it, in any medium, provided that you conspicuously and appropriately publish on each copy an appropriate copyright notice and disclaimer of warranty; keep intact all the notices that refer to this License and to the absence of any warranty; and give any other recipients of the Program a copy of this License along with the Program.

You may charge a fee for the physical act of transferring a copy, and you may at your option offer warranty protection in exchange for a fee.

2. You may modify your copy or copies of the Program or any portion

of it, thus forming a work based on the Program, and copy and distribute such modifications or work under the terms of Section 1 above, provided that you also meet all of these conditions:

a) You must cause the modified files to carry prominent notices stating that you changed the files and the date of any change.

b) You must cause any work that you distribute or publish, that in whole or in part contains or is derived from the Program or any part thereof, to be licensed as a whole at no charge to all third parties under the terms of this License.

c) If the modified program normally reads commands interactively when run, you must cause it, when started running for such interactive use in the most ordinary way, to print or display an announcement including an appropriate copyright notice and a notice that there is no warranty (or else, saying that you provide a warranty) and that users may redistribute the program under these conditions, and telling the user how to view a copy of this License. (Exception: if the Program itself is interactive but does not normally print such an announcement, your work based on the Program is not required to print an announcement.)

These requirements apply to the modified work as a whole. If identifiable sections of that work are not derived from the Program, and can be reasonably considered independent and separate works in themselves, then this License, and its terms, do not apply to those sections when you distribute them as separate works. But when you distribute the same sections as part of a whole which is a work based on the Program, the distribution of the whole must be on the terms of this License, whose permissions for other licensees extend to the entire whole, and thus to each and every part regardless of who wrote it.

Thus, it is not the intent of this section to claim rights or contest your rights to work written entirely by you; rather, the intent is to exercise the right to control the distribution of derivative or collective works based on the Program.

In addition, mere aggregation of another work not based on the Program with the Program (or with a work based on the Program) on a volume of a storage or distribution medium does not bring the other work under the scope of this License.

3. You may copy and distribute the Program (or a work based on it,

under Section 2) in object code or executable form under the terms of Sections 1 and 2 above provided that you also do one of the following:

a) Accompany it with the complete corresponding machine-readable source code, which must be distributed under the terms of Sections 1 and 2 above on a medium customarily used for software interchange; or,

b) Accompany it with a written offer, valid for at least three years, to give any third party, for a charge no more than your cost of physically performing source distribution, a complete machine-readable copy of the corresponding source code, to be distributed under the terms of Sections 1 and 2 above on a medium customarily used for software interchange; or,

c) Accompany it with the information you received as to the offer to distribute corresponding source code. (This alternative is allowed only for noncommercial distribution and only if you received the program in object code or executable form with such an offer, in accord with Subsection b above.)

The source code for a work means the preferred form of the work for making modifications to it. For an executable work, complete source code means all the source code for all modules it contains, plus any associated interface definition files, plus the scripts used to control compilation and installation of the executable. However, as a special exception, the source code distributed need not include anything that is normally distributed (in either source or binary form) with the major components (compiler, kernel, and so on) of the operating system on which the executable runs, unless that component itself accompanies the executable.

If distribution of executable or object code is made by offering access to copy from a designated place, then offering equivalent access to copy the source code from the same place counts as distribution of the source code, even though third parties are not compelled to copy the source along with the object code.

4. You may not copy, modify, sublicense, or distribute the Program

except as expressly provided under this License. Any attempt otherwise to copy, modify, sublicense or distribute the Program is void, and will automatically terminate your rights under this License. However, parties who have received copies, or rights, from you under this License will not have their licenses terminated so long as such parties remain in full compliance.

5. You are not required to accept this License, since you have not

signed it. However, nothing else grants you permission to modify or distribute the Program or its derivative works. These actions are prohibited by law if you do not accept this License. Therefore, by modifying or distributing the Program (or any work based on the Program), you indicate your acceptance of this License to do so, and all its terms and conditions for copying, distributing or modifying the Program or works based on it.

6. Each time you redistribute the Program (or any work based on the

Program), the recipient automatically receives a license from the original licensor to copy, distribute or modify the Program subject to these terms and conditions. You may not impose any further restrictions on the recipients' exercise of the rights granted herein. You are not responsible for enforcing compliance by third parties to this License.

7. If, as a consequence of a court judgment or allegation of patent

infringement or for any other reason (not limited to patent issues), conditions are imposed on you (whether by court order, agreement or otherwise) that contradict the conditions of this License, they do not excuse you from the conditions of this License. If you cannot distribute so as to satisfy simultaneously your obligations under this License and any other pertinent obligations, then as a consequence you may not distribute the Program at all. For example, if a patent license would not permit royalty-free redistribution of the Program by all those who receive copies directly or indirectly through you, then the only way you could satisfy both it and this License would be to refrain entirely from distribution of the Program.

If any portion of this section is held invalid or unenforceable under any particular circumstance, the balance of the section is intended to apply and the section as a whole is intended to apply in other circumstances.

It is not the purpose of this section to induce you to infringe any patents or other property right claims or to contest validity of any such claims; this section has the sole purpose of protecting the integrity of the free software distribution system, which is implemented by public license practices. Many people have made generous contributions to the wide range of software distributed through that system in reliance on consistent application of that system; it is up to the author/donor to decide if he or she is willing to distribute software through any other system and a licensee cannot impose that choice.

This section is intended to make thoroughly clear what is believed to be a consequence of the rest of this License.

8. If the distribution and/or use of the Program is restricted in

certain countries either by patents or by copyrighted interfaces, the original copyright holder who places the Program under this License may add an explicit geographical distribution limitation excluding those countries, so that distribution is permitted only in or among countries not thus excluded. In such case, this License incorporates the limitation as if written in the body of this License.

9. The Free Software Foundation may publish revised and/or new versions

of the General Public License from time to time. Such new versions will be similar in spirit to the present version, but may differ in detail to address new problems or concerns.

Each version is given a distinguishing version number. If the Program specifies a version number of this License which applies to it and "any later version", you have the option of following the terms and conditions either of that version or of any later version published by the Free Software Foundation. If the Program does not specify a version number of this License, you may choose any version ever published by the Free Software Foundation.

10. If you wish to incorporate parts of the Program into other free

programs whose distribution conditions are different, write to the author to ask for permission. For software which is copyrighted by the Free Software Foundation, write to the Free Software Foundation; we sometimes make exceptions for this. Our decision will be guided by the two goals of preserving the free status of all derivatives of our free software and of promoting the sharing and reuse of software generally.

#### NO WARRANTY

#### 11. BECAUSE THE PROGRAM IS LICENSED FREE OF CHARGE, THERE IS NO WARRANTY

FOR THE PROGRAM, TO THE EXTENT PERMITTED BY APPLICABLE LAW. EXCEPT WHEN OTHERWISE STATED IN WRITING THE COPYRIGHT HOLDERS AND/OR OTHER PARTIES PROVIDE THE PROGRAM "AS IS" WITHOUT WARRANTY OF ANY KIND, EITHER EXPRESSED OR IMPLIED, INCLUDING, BUT NOT LIMITED TO, THE IMPLIED WARRANTIES OF MERCHANTABILITY AND FITNESS FOR A PARTICULAR PURPOSE. THE ENTIRE RISK AS TO THE QUALITY AND PERFORMANCE OF THE PROGRAM IS WITH YOU. SHOULD THE PROGRAM PROVE DEFECTIVE, YOU ASSUME THE COST OF ALL NECESSARY SER-VICING, REPAIR OR CORRECTION.

#### 12. IN NO EVENT UNLESS REQUIRED BY APPLICABLE LAW OR AGREED TO IN WRITING

WILL ANY COPYRIGHT HOLDER, OR ANY OTHER PARTY WHO MAY MODIFY AND/OR REDISTRIBUTE THE PROGRAM AS PERMITTED ABOVE, BE LIABLE TO YOU FOR DAMAGES, INCLUDING ANY GEN-ERAL, SPECIAL, INCIDENTAL OR CONSEQUENTIAL DAMAGES ARISING OUT OF THE USE OR INABIL-ITY TO USE THE PROGRAM (INCLUDING BUT NOT LIMITED TO LOSS OF DATA OR DATA BEING REN-DERED INACCURATE OR LOSSES SUSTAINED BY YOU OR THIRD PARTIES OR A FAILURE OF THE PROGRAM TO OPERATE WITH ANY OTHER PROGRAMS), EVEN IF SUCH HOLDER OR OTHER PARTY HAS BEEN ADVISED OF THE POSSIBILITY OF SUCH DAMAGES.

#### END OF TERMS AND CONDITIONS

How to Apply These Terms to Your New Programs

If you develop a new program, and you want it to be of the greatest

possible use to the public, the best way to achieve this is to make it free software which everyone can redistribute and change under these terms.

To do so, attach the following notices to the program. It is safest

to attach them to the start of each source file to most effectively convey the exclusion of warranty; and each file should have at least the "copyright" line and a pointer to where the full notice is found.

 $\alpha$  sone line to give the program's name and a brief idea of what it does.> Copyright (C)  $\alpha$   $\alpha$   $\alpha$   $\alpha$   $\alpha$   $\alpha$ author>

This program is free software; you can redistribute it and/or modify it under the terms of the GNU General Public License as published by the Free Software Foundation; either version 2 of the License, or (at your option) any later version.

This program is distributed in the hope that it will be useful, but WITHOUT ANY WARRANTY; without even the implied warranty of MERCHANTABILITY or FITNESS FOR A PARTICULAR PURPOSE. See the GNU General Public License for more details.

You should have received a copy of the GNU General Public License along with this program; if not, write to the Free Software Foundation, Inc., 51 Franklin St, Fifth Floor, Boston, MA 02110-1301 USA

Also add information on how to contact you by electronic and paper mail.

If the program is interactive, make it output a short notice like this when it starts in an interactive mode:

Gnomovision version 69, Copyright (C) year name of author Gnomovision comes with ABSOLUTELY NO WARRANTY; for details type 'show w'. This is free software, and you are welcome to redistribute it under certain conditions; type 'show c' for details.

The hypothetical commands 'show w' and 'show c' should show the appropriate parts of the General Public License. Of course, the commands you use may be called something other than 'show w' and 'show c'; they could even be mouse-clicks or menu items–whatever suits your program.

You should also get your employer (if you work as a programmer) or your school, if any, to sign a "copyright disclaimer" for the program, if necessary. Here is a sample; alter the names:

Yoyodyne, Inc., hereby disclaims all copyright interest in the program 'Gnomovision' (which makes passes at compilers) written by James Hacker.

<signature of Ty Coon>, 1 April 1989 Ty Coon, President of Vice

This General Public License does not permit incorporating your program into proprietary programs. If your program is a subroutine library, you may consider it more useful to permit linking proprietary applications with the library. If this is what you want to do, use the GNU Library General Public License instead of this License.

### Index

### Symbols

\_\_call\_\_() (*healpy.rotator.Rotator method*), [56](#page-59-0)

### A

Alm (*class in healpy.sphtfunc*), [39](#page-42-0) alm2cl() (*in module healpy.sphtfunc*), [37](#page-40-0) alm2map() (*in module healpy.sphtfunc*), [34](#page-37-0) alm2map\_der1() (*in module healpy.sphtfunc*), [35](#page-38-0) almxfl() (*in module healpy.sphtfunc*), [38](#page-41-0) anafast() (*in module healpy.sphtfunc*), [32](#page-35-0) ang2pix() (*in module healpy.pixelfunc*), [13](#page-16-0) ang2vec() (*in module healpy.pixelfunc*), [15](#page-18-0) ang2xy() (*healpy.projector.CartesianProj method*), [71](#page-74-1) ang2xy() (*healpy.projector.GnomonicProj method*), [65](#page-68-0) ang2xy() (*healpy.projector.MollweideProj method*), [68](#page-71-0) ang2xy() (*healpy.projector.SphericalProj method*), [61](#page-64-0) angdist() (*in module healpy.rotator*), [60](#page-63-0) angle\_ref() (*healpy.rotator.Rotator method*), [57](#page-60-0)

## B

beam2bl() (*in module healpy.sphtfunc*), [41](#page-44-0) bl2beam() (*in module healpy.sphtfunc*), [41](#page-44-0) boundaries() (*in module healpy*), [54](#page-57-0)

## C

CartesianProj (*class in healpy.projector*), [71](#page-74-1) cartview() (*in module healpy.visufunc*), [44](#page-47-0)

## D

delgraticules() (*in module healpy.visufunc*), [47](#page-50-0) dir2vec() (*in module healpy.rotator*), [59](#page-62-0) do\_rot() (*healpy.rotator.Rotator method*), [57](#page-60-0)

## F

fit\_dipole() (*in module healpy.pixelfunc*), [30](#page-33-0) fit\_monopole() (*in module healpy.pixelfunc*), [31](#page-34-0)

## G

gauss\_beam() (*in module healpy.sphtfunc*), [40](#page-43-0)

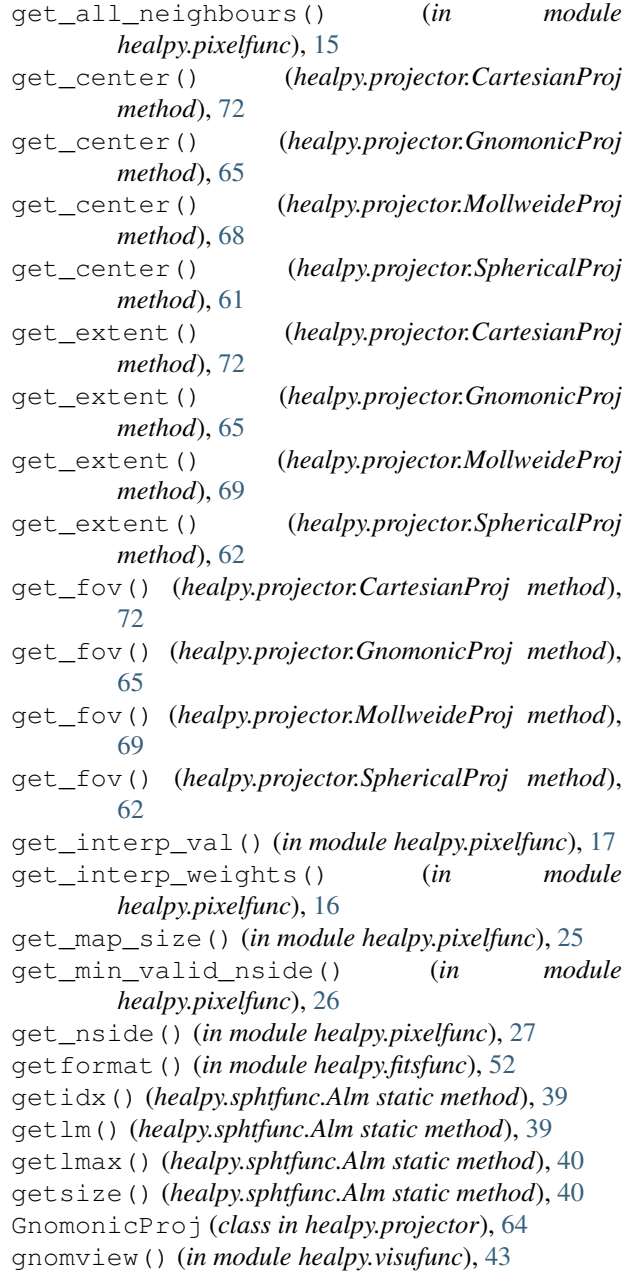

graticule() (*in module healpy.visufunc*), [46](#page-49-0)

### I

I() (*healpy.rotator.Rotator method*), [56](#page-59-0) ij2xy() (*healpy.projector.CartesianProj method*), [72](#page-75-4) ij2xy() (*healpy.projector.GnomonicProj method*), [65](#page-68-0) ij2xy() (*healpy.projector.MollweideProj method*), [69](#page-72-0) ij2xy() (*healpy.projector.SphericalProj method*), [62](#page-65-0) isnpixok() (*in module healpy.pixelfunc*), [25](#page-28-0) isnsideok() (*in module healpy.pixelfunc*), [24](#page-27-0)

### M

ma() (*in module healpy.pixelfunc*), [29](#page-32-0) map2alm() (*in module healpy.sphtfunc*), [33](#page-36-0) maptype() (*in module healpy.pixelfunc*), [27](#page-30-0) mask\_bad() (*in module healpy.pixelfunc*), [28](#page-31-0) mask\_good() (*in module healpy.pixelfunc*), [29](#page-32-0) max\_pixrad() (*in module healpy.pixelfunc*), [24](#page-27-0) mollview() (*in module healpy.visufunc*), [42](#page-45-0) MollweideProj (*class in healpy.projector*), [67](#page-70-0) mollzoom() (*in module healpy.zoomtool*), [74](#page-77-3)

## N

nest2ring() (*in module healpy.pixelfunc*), [18](#page-21-0) npix2nside() (*in module healpy.pixelfunc*), [21](#page-24-0) nside2npix() (*in module healpy.pixelfunc*), [20](#page-23-0) nside2order() (*in module healpy.pixelfunc*), [22](#page-25-0) nside2pixarea() (*in module healpy.pixelfunc*), [23](#page-26-0) nside2resol() (*in module healpy.pixelfunc*), [23](#page-26-0)

## O

order2nside() (*in module healpy.pixelfunc*), [22](#page-25-0) orthview() (*in module healpy.visufunc*), [45](#page-48-0)

## P

pix2ang() (*in module healpy.pixelfunc*), [11](#page-14-0) pix2vec() (*in module healpy.pixelfunc*), [12](#page-15-0) pixwin() (*in module healpy.sphtfunc*), [39](#page-42-0) projmap() (*healpy.projector.CartesianProj method*), [73](#page-76-4) projmap() (*healpy.projector.GnomonicProj method*), [66](#page-69-0) projmap() (*healpy.projector.MollweideProj method*), [69](#page-72-0) projmap() (*healpy.projector.SphericalProj method*), [62](#page-65-0) projplot() (*in module healpy.visufunc*), [47](#page-50-0) projscatter() (*in module healpy.visufunc*), [48](#page-51-0) projtext() (*in module healpy.visufunc*), [49](#page-52-0)

## $\Omega$

query\_disc() (*in module healpy*), [53](#page-56-0) query\_polygon() (*in module healpy*), [53](#page-56-0) query\_strip() (*in module healpy*), [54](#page-57-0)

### R

read\_alm() (*in module healpy.fitsfunc*), [51](#page-54-0) read\_cl() (*in module healpy.fitsfunc*), [52](#page-55-0) read\_map() (*in module healpy.fitsfunc*), [49](#page-52-0) remove\_dipole() (*in module healpy.pixelfunc*), [31](#page-34-0) remove\_monopole() (*in module healpy.pixelfunc*), [32](#page-35-0) reorder() (*in module healpy.pixelfunc*), [19](#page-22-0) ring2nest() (*in module healpy.pixelfunc*), [18](#page-21-0) rotate\_alm() (*healpy.rotator.Rotator method*), [57](#page-60-0) rotate\_map\_alms() (*healpy.rotator.Rotator method*), [57](#page-60-0) rotate\_map\_pixel() (*healpy.rotator.Rotator method*), [58](#page-61-0) rotateDirection() (*in module healpy.rotator*), [58](#page-61-0) rotateVector() (*in module healpy.rotator*), [58](#page-61-0) Rotator (*class in healpy.rotator*), [55](#page-58-0)

## S

set\_flip() (*healpy.projector.CartesianProj method*), [73](#page-76-4) set\_flip() (*healpy.projector.GnomonicProj method*), [66](#page-69-0) set\_flip() (*healpy.projector.MollweideProj method*), [69](#page-72-0) set\_flip() (*healpy.projector.SphericalProj method*), [63](#page-66-0) smoothalm() (*in module healpy.sphtfunc*), [37](#page-40-0) smoothing() (*in module healpy.sphtfunc*), [36](#page-39-0) SphericalProj (*class in healpy.projector*), [60](#page-63-0) synalm() (*in module healpy.sphtfunc*), [38](#page-41-0) synfast() (*in module healpy.sphtfunc*), [34](#page-37-0)

## U

ud\_grade() (*in module healpy.pixelfunc*), [27](#page-30-0) UNSEEN (*in module healpy.pixelfunc*), [28](#page-31-0)

### V

vec2ang() (*in module healpy.pixelfunc*), [14](#page-17-0) vec2dir() (*in module healpy.rotator*), [59](#page-62-0) vec2pix() (*in module healpy.pixelfunc*), [14](#page-17-0) vec2xy() (*healpy.projector.CartesianProj method*), [73](#page-76-4) vec2xy() (*healpy.projector.GnomonicProj method*), [66](#page-69-0) vec2xy() (*healpy.projector.MollweideProj method*), [70](#page-73-0) vec2xy() (*healpy.projector.SphericalProj method*), [63](#page-66-0)

### W

write\_alm() (*in module healpy.fitsfunc*), [51](#page-54-0) write\_cl() (*in module healpy.fitsfunc*), [52](#page-55-0) write\_map() (*in module healpy.fitsfunc*), [50](#page-53-0)

## X

- xy2ang() (*healpy.projector.CartesianProj method*), [73](#page-76-4) xy2ang() (*healpy.projector.GnomonicProj method*), [66](#page-69-0) xy2ang() (*healpy.projector.MollweideProj method*), [70](#page-73-0) xy2ang() (*healpy.projector.SphericalProj method*), [63](#page-66-0) xy2ij() (*healpy.projector.CartesianProj method*), [74](#page-77-3) xy2ij() (*healpy.projector.GnomonicProj method*), [67](#page-70-0) xy2ij() (*healpy.projector.MollweideProj method*), [70](#page-73-0) xy2ij() (*healpy.projector.SphericalProj method*), [63](#page-66-0) xy2vec() (*healpy.projector.CartesianProj method*), [74](#page-77-3) xy2vec() (*healpy.projector.GnomonicProj method*), [67](#page-70-0) xy2vec() (*healpy.projector.MollweideProj method*), [70](#page-73-0)
- xy2vec() (*healpy.projector.SphericalProj method*), [64](#page-67-0)